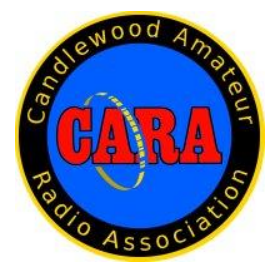

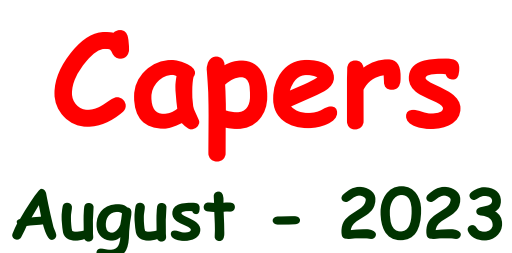

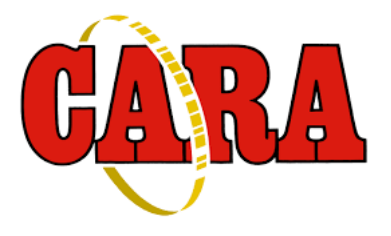

**The Monthly Newsletter of The Candlewood Amateur Radio Association P.O. Box 55 – Brookfield CT 06804 - 0055 Visit us on the Web at http://www.cararadioclub.org**

## **-------------------------------------------------------------------------------------------** *Next CARA Meeting: August 11, 2023*

*This meeting will be conducted in-person at the Stony Hill Fire Dept. in Bethel. Doors open at 7:00 pm, gavel at 7:30 pm.*

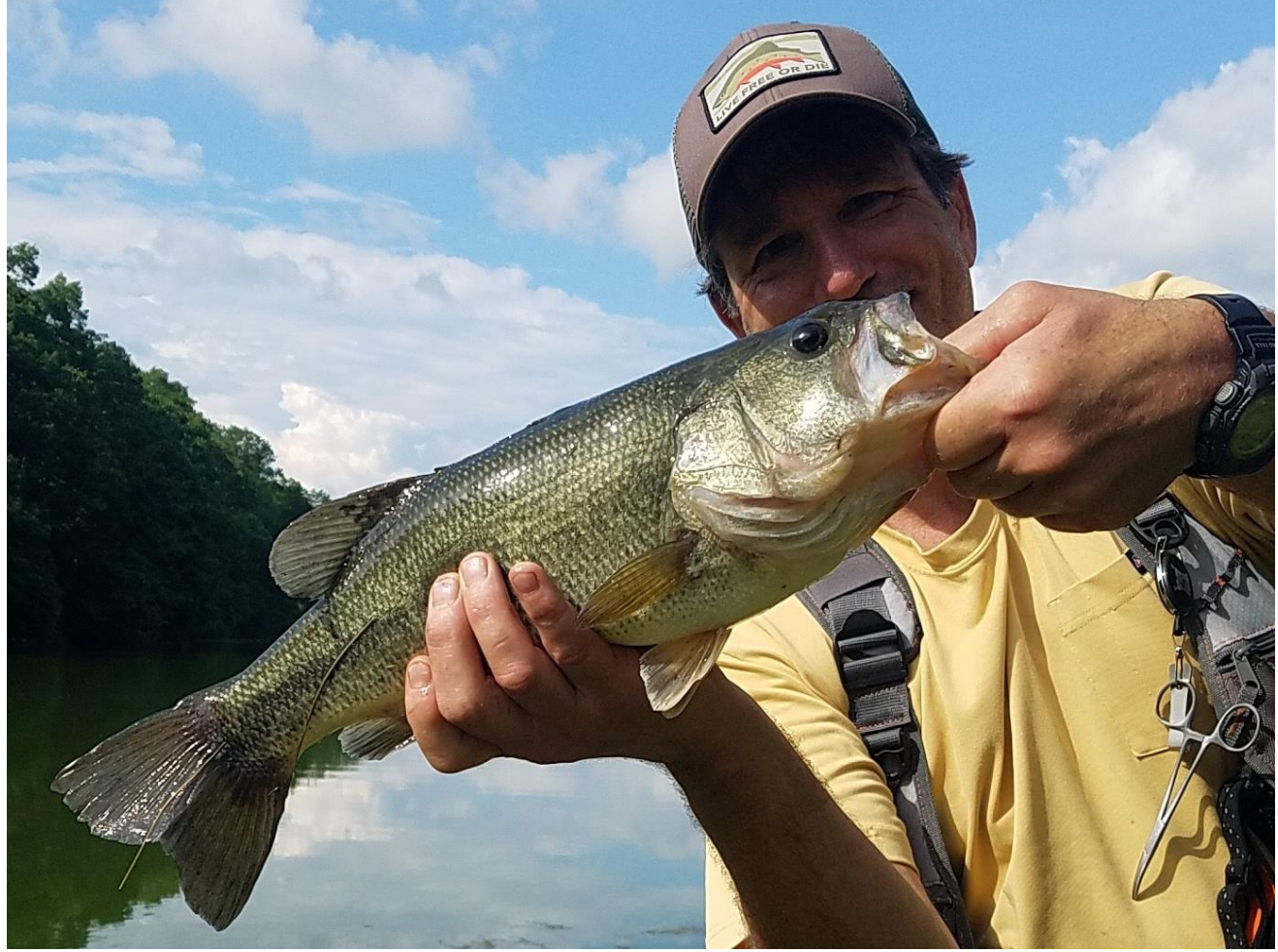

Dan – KE2BJG pulled this "big boy bass" from Putnam Lake during a post – FD fishing outing with KC1QVE and KB1ZAC. Story and additional pictures on Page 29. Photo: KC1QVE

# August 11 Meeting Agenda

Call to order

Welcome guests.

Approval of July Meeting Minutes as published in Capers.

Approval of Treasurer's Report as published in Capers.

Status of spending authorizations.

Committee Reports

Repeater- Steve, W1SMS

Website/IT- Stephanie Fuda

Hamfest – John, W1JMA

New Business

Dipole build activity at W1SMS QTH Saturday 8/12 1-3pm Sign up genius

Informal Annual Pasta night 8/15 6:00 pm Italian American Club, Danbury

POTA Saturday 8/19 9:30 am-1:30 pm Lovers Leap - Sign up genius

W/VE Islands QSO Party 8/26 Candlewood Isle – John, W1JMA coordinating

Announcements

Northeast HamExposition: New England Division Convention & Hamfest, Marlborough, MA 8/25 - 8/27

Adjournment

---------------------------------------------------------------------------------------------------------------------------------------------------

#### **Vice- President's Message:** de W1JGM

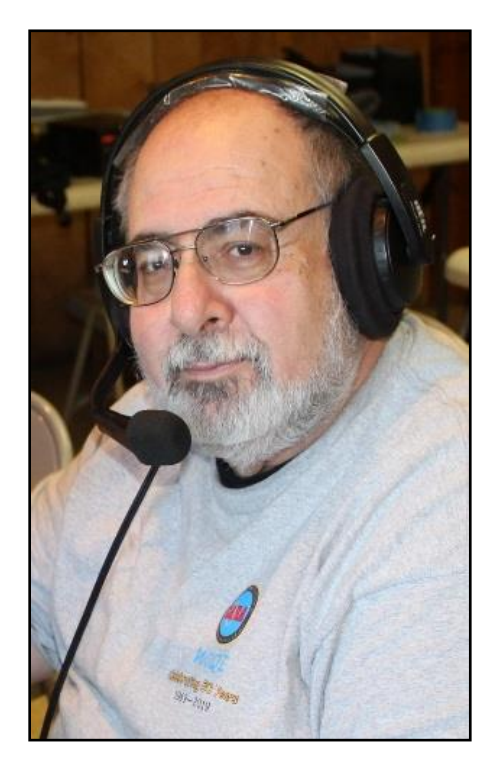

I'd like to concentrate this month's VP Message on the upcoming CARA Hamfest, scheduled for September 10 at the Danbury Police Athletic League building in Danbury.

This event is now less than a month away.

CARA members understand that this is our major annual fundraising event. The money raised at this event supports the club's expenses and activities.

Although the actual event is only 6-hours long, there's weeks of planning and hours spent in preparation.

To ensure success requires a minimum of 20 members contributing their time to the event. Each member will be assigned a task.

John Ahle - W1JMA, and I have been working diligently to make this event happen. There's a "Sign up Genius" that's been e-mailed to all club members.

Please sign up.

If you're having difficulty with the sign up, please drop a note to John Ahle – W1JMA at  $w1ima@w1qi.org$  to advise him that you will assist.

The Hamfest Team has gathered an impressive list of raffle and door prizes. We need everyone's assistance to spread the word and distribute flyers. If you need flyers, they are available on the club's web site. [www.cararadioclub.org](https://d.docs.live.net/550ad2db863a0785/CARA%20CAPERS/www.cararadioclub.org) Hamfest flyer in PDF format is included on the last page of this month's Capers.

## **A quick reminder of the upcoming On- The-Air and other events:**

Antenna Building Session – August 12 at W1SMS's QTH

Monthly Club POTA event: Lover's Leap State Park in New Milford: Saturday, August 19 – Sign up Genius link:

[https://www.signupgenius.com/go/10C0E4AA9A92CA](https://www.signupgenius.com/go/10C0E4AA9A92CA2FCCF8-cara) [2FCCF8-cara](https://www.signupgenius.com/go/10C0E4AA9A92CA2FCCF8-cara)

W/VE Islands QSO Party - Saturday, August 26, at Candlewood Isle, New Fairfield - Contact W1JMA

New Fairfield Day – W1QI Special Event Station Demonstration: Saturday September 9, Memorial Field, Center of New Fairfield. Sign up Genius link to be announced.

Please join us at the Stony Hill Fire Dept on Friday August 11 at 7:30 PM for the CARA Monthly Business Meeting.

-----------------------------------------------------------------

Thanks, and get on the air.

Remember this is your club!

John Morelli - W1JGM CARA Vice-President

## **July 14 Monthly Business Meeting Minutes**

de CARA Secretary/Treasurer, John Ahle - W1JMA

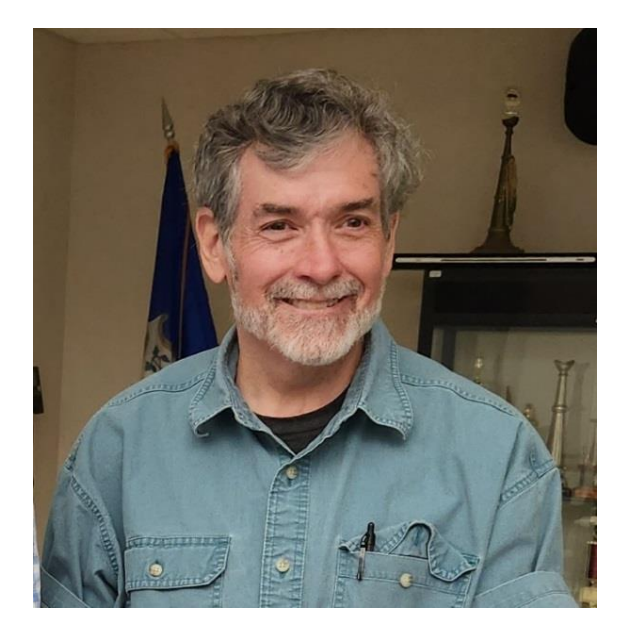

The CARA monthly business meeting was called to order at 7:36pm at the Stony Hill Fire Department by Bud, W1NSK, President.

There were 8 members in attendance. Paulo has changed his call to W1PDS. Dan, KC1SPA was also in attendance.

The **meeting minutes** for the June meeting as published in CAPERS were accepted. There was no June planning meeting.

#### **Treasurer's report for the month of June 2023**

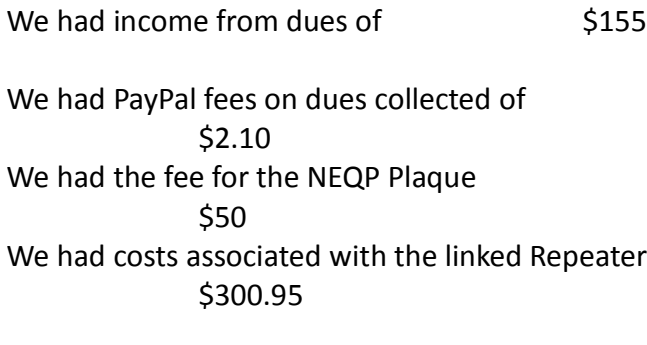

We spent a total of \$353.05

Ending checking account balance \$7245.05 I bond balance \$4728 Total available cash \$11,973.05

We have 55 members as of June 30th.

#### **Spending recap of the last six months:**

Administrative Costs (insurances, po box, PayPal  $fees, etc.)$   $$893$ Repeater Costs \$327 Program Costs (WFD, NEQP Plaque) \$128 Total Spend first six months (39 members needed

 $\frac{1}{6}$  to cover @\$35) \$1348

Field Day food and pins were self-funding with the donation box proceeds and the generous support of Susie, Victor, Dan (BJG) and John (JMA).

#### **Committee reports: Repeater**

Steve, W1SMS, chair, reported that the 2m machine had failed and was retrieved from the site. The machine is now somewhat operational and being tested at his qth. There are several items noted in the machine that led to its failure. A motion was made, seconded, and approved to allocate up to \$200 for repairs to the repeater. Initial items such as a service manual and new fans have been or will be ordered.

The 4 element 2m repeater base station antenna is to be tested and if working properly will be connected to the 2m machine at Steve's qth with the hope that it will improve coverage during this testing phase.

The 440 machine is currently operating without issue.

John, W1JGM, discussed that he attended as VP of CARA a meeting called by the City of Danbury OEM about the current site of our 2m and 440 repeaters. The city will be moving its equipment There was mixed reaction to this, and it was from this site to another site within a year. There tabled. is a follow up meeting later in July. John has been asked by the city to prepare a list of issues with the physical container/box on the site. Steve as repeater chair will attend this meeting.

#### **Committee reports: Web Site**

John, W1JGM, mentioned there has been no new trip to the Vintage Radio Museum which just activity since our last meeting. He will follow up with Stephanie Fuda.

#### **Committee Reports: Hamfest**

The annual hamfest is Sunday 9/10/23 from 10-2 at the Danbury PAL Building.

CARA members will begin setting up at 8:30am, when the building is opened.

There was discussion on the food service to be offered and it will be limited to coffee and donuts.

We need a VE leader and team for the exams planned for that date. Bud will look to the ARRL for support.

Bud will also source 2 speakers for the hamfest. A sign-up genius process will be implemented to garner help from every member of the club to work the Hamfest. It takes 20 members to properly run the event. It was stressed that this is our only major fund-raising event.

The next planning and business meetings will be focused on the Hamfest.

The following spending resolutions were made, seconded, and approved for the Hamfest:

Resolved to spend up to \$500 for the venue.

Resolved to spend up to \$500 for the Grand Prizes and supplies.

Resolved to spend up to \$200 for Food.

Resolved to front the Hamfest \$500 for gate and food change.

#### **New Business:**

Should the club again participate in the W1AW/1 VOTA activity at the end of September?

We need presentations for this fall. Topics could be digital modes and RTTY. Is there any interest in a CW class or technician class?

There was discussion about a club field received a grant to upgrade their antennas. If there is interest this would be a good winter activity for the club.

Steve, W1SMS, is willing to host an antenna build session at his QTH The CARA 80/75m antenna will be built during this session. (See resolution below)

#### **Old Business:**

The July **POTA** is this Saturday 7/15/23 at Lovers Leap Park in New Milford at 10am.

The following resolutions were made, seconded, and approved to improve the

## **Summer/Winter Field Day Activities**.

- Resolved to repurpose 300 ft of wire from the large loop antennas not currently being used to make new 80/75m dipole and a 10m ½ square.
- Resolved to spend up to \$500 for 3 runs of RG8x 75ft Coax, barrel connectors, foot switch and dongle for Koss headsets (2), storage reels and storage boxes and hardware supplies for the two new antennas.

The following announcements were made:

- The Big E in September is looking for volunteer help. If interested contact Bud
- CARA informal Pasta Dinner is Tuesday July 18<sup>th.</sup>
- 6m BBQ is in Austin Texas at the end of September.
- NE Expo at the end of August in Marlboro.
- ARRL publishes an audio podcast on Fridays with Ham Radio news.

The meeting was adjourned at 9:02 pm.

Respectfully submitted, John Ahle – W1JMA, Secretary/Treasurer --------------------------------------------------------

## **CARA Planning Meeting July 28, 2023**

Meeting called to order at 7:42pm by John, W1JMA. Bud, W1NSK took over at 8pm There were 7 members present via Teams.

Stephanie gave the following Website and IT update:

- The website structure is sound but hard to change content and maintain in its current programming language.
- Steph will give the club some options to change the site
- Worked on reflector issue with HostGator.
	- o Not a great service, looking **Upcoming Events:** at other options, like group IO
	- o Steph and W1JMA will look at HostGator to determine what we buy from them on an annual basis.

John W1JGM gave a hamfest update: September  $10^{th}$  10-2pm

o hamfest donation letters are out to all the major vendors and we have some positive responses to date.

- o John, JGM, John, JMA and David, ZAC went to EOC to inventory "hamfest supplies".
- o The grand prizes have been orderedvnanano analyzer and 25ft fiberglass push up mast.
- o As of this meeting 13 of the 20 minimum members needed to work the hamfest have signed up. At the end of August Bud will be calling all members to get out the membership to work the hamfest.
- o John, JMA noted that a \$480 donation for the venue has been received and deposited into the bank.
- o John, JGM, sends out thank you letters to vendor donors.
- o The Danbury Hackers club to be invited to hamfest.

## **Repeater update:**

- o Parts on order for 2m machine from Yeasu.
- o W1SMS sourcing a 2m base repeater antenna for the repeater to reside at his qth for the time being once repairs are complete.
- o The City of Danbury and the Hart Bus are vacating the Spruce Mountain site within a year. CARA needs to assess its options. Currently we are not allowed to go to the site.

- o Our next Pota Lovers Leap New Milford 8/19 at 9:30-1:30
- o Antenna build on 8/12 from 1pm to 3pm at W1SMS QTH

oBuild the 80/75m dipole for FD and WFD

- $\circ$  Hamfest September 10<sup>th</sup> 8:30-3:30 for club members
- o Candlewood Island activation is scheduled for Saturday 8/26 more details to follow. We have permission to use facility.

Bud mentioned the ARRL Dues increase notification recently announced.

Meeting closed at 8:14 pm

Respectfully submitted, John Ahle – W1JMA, Secretary/Treasurer

> **CARA Treasury Report For Month Ending July 31, 2023**

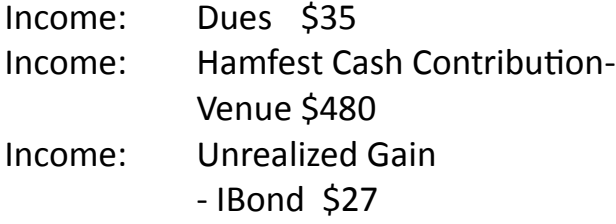

Total Income: \$542

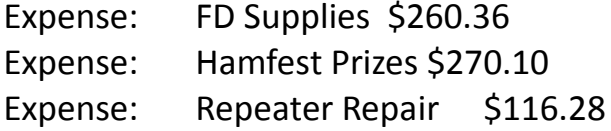

Total Expense: \$646.74

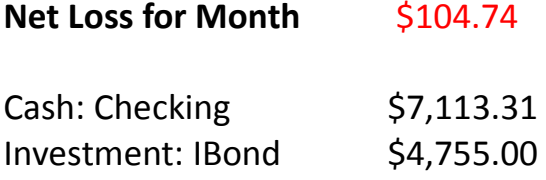

## **Unrestricted Fund Balance:** \$11,868.31

## **Remaining Spending Authorizations:**

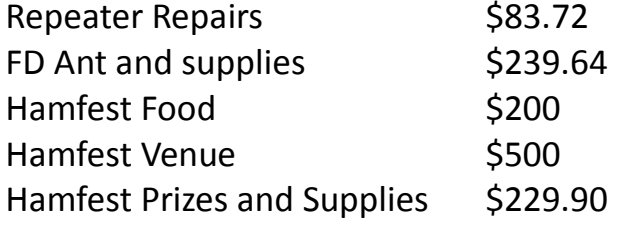

Total to be spent: \$1,253.26

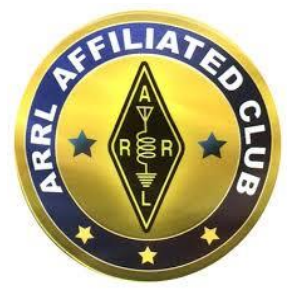

-----------------------------------------------------------------

**CARA Has been an ARRL Affiliated Club since 1946 – 77 Years in 2023**

## CARA Mentoring TEAMS sessions continue

On Jan 6, 2023, at 8:24 PM, John Morelli via CARA <cara@cararadioclub.org> wrote:

Time is being set at 8 PM Sunday evening to assist anyone interested in becoming licensed or upgrading their license. We are asking anyone interested in assisting mentoring (coaching) new Hams get their license or upgrade.

Veteran CARA members are welcomed to join to help our new Hams. This is a time to ask questions you may have about operating, station setup, antennas, or anything else. Join Us!

## W1JGM – John.

#### *Editor:*

*TEAMS meeting credentials for CARA Mentoring sessions will be posted to the CARA Reflector. CARA membership benefits include an annual subscription to this CARA Capers Monthly newsletter.*

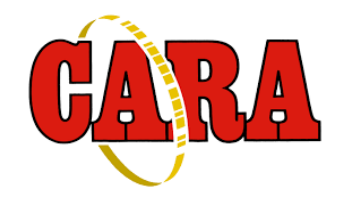

#### **Weekly CARA Sunday club NETS:**

**Informal 10M Net: 28**.490 MHz. USB 7:00 pm – 7:30 pm. Net Control: Vinny – N2OHH

**The CARA Net:** W1QI 2M FM Repeater – 7:30 pm. Net Controls: David -KB1ZAC, Charlie-KC1IBR, or John – KD2VUP

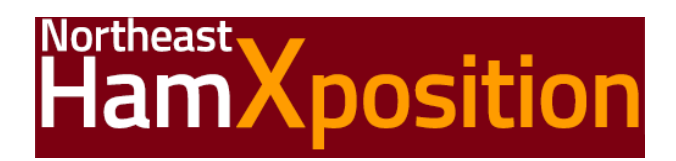

-------------------------------------------------------------------

HamXposition 2023 is coming August 25-26-27 - less than 30 days away.

Our forum schedule is now available! Come visit our website to browse over 100 forums, seminars, and workshops available at the convention.

Two new additions on Friday - an AREDN mesh networking workshop where you will be building your own working MESH node and a NanoVMA seminar learn to use this small but powerful device to analyze antennas and other RF devices.

Our Friday DXCC dinner will feature Don Greenbaum, N1DG. Don will present "DXpeditioning with a RIB". Don will describe the genesis of the "Rig in a Box" (RIB) from the 2018 Baker Island expedition to implementation on C6AGU, FO/N1DG and the recently completed VP6A DXpedition to Ducie Island.

Our Saturday grand banquet features special guest "Chip" Cohen, W1YW, an inventor, scientist, and retired professor. Chip will talk about his amusing background, 'ham-genuity', and some the pitfalls and pleasures along that tortuous path of invention.

Come meet some old or new friends and maybe learn something new about our hobby! Do you know someone who really should get their

license? Bill, WZ1L is back this year with his "Tech-ina-Day" study course, and as always, VE exams are available.

If you wish to stay overnight, discounted hotel rates are available through August 1st - so there are only a few days left to grab the discounted rate.

Visit our website for all details and to purchase tickets in advance:

## [https://hamxposition.org](https://hamxposition.org/)

Dinner ticket purchasing closes August 20th.

All online ticketing closes August 23rd.

73, Bob - K1IW HamXposition 2023

Forums Fri-Sat-Sun

Flea Market Hours: Fri 12-5, Sat 9-5, Sun 9-1

Exhibit Hall Hours: Sat 9-5, Sun 9-1

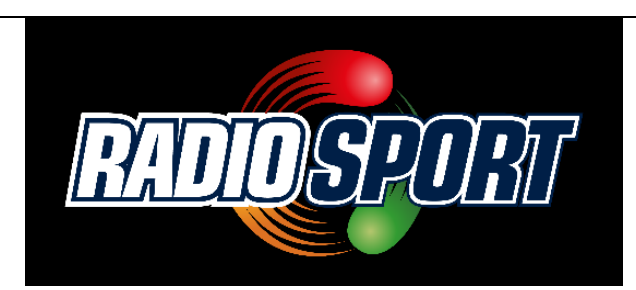

#### **Upcoming Contests, Hamfests & Meetings:**

- Aug. 11: CARA Monthly Business Meeting. Inperson at Stony Hill Fire House in Bethel.
- Aug. 12: Antenna Building Session at W1SMS's QTH
- Aug. 14: ARES Region 5 South meeting via TEAMS
- Aug. 15: CARA Annual Pasta Night Dinner Italian American club in Danbury 6:00 pm
- Aug. 16: W1QI activation in three CWT's by W1QK (1300Z, 1900Z, (0300Z Aug. 17) in honor and in memory of CARA Founder: Walter Munzer (SK) - W1QI
- Aug. 19: CARA POTA monthly operating event: Lovers Leap State Park, New Milford 10:00 am – 4:00 pm. Pse RSVP with W1JMA: [w1jma@w1qi.net](https://d.docs.live.net/550ad2db863a0785/CARA%20CAPERS/w1jma@w1qi.net)
- Aug. 19: NAQP SSB Contest
- Aug. 25: CARA Monthly Planning Meeting
- Aug. 28: CT ARES Region 5 meeting via TEAMS
- Aug. 25-27: Northeast HamXposition, Marlborough, MA
- Aug. 9, 16, 23, 30: CWops CWT 1300Z & 1900Z Wednesday, and 0300Z (Thursday)

**September 1 : September 2023 Capers input deadline to w1qk@snet.net**

## Worked All Connecticut Counties Award - WACC

Sponsored by CARA & administered by CARA Secretary/Treasurer John Ahle – W1JMA:

<http://www.cararadioclub.org/activities> ------------------------------------------------------------------

*Use this link to access the WA7BNM Contest Calendar website:*

*<https://www.contestcalendar.com/index.html>*

#### *Editor:*

*CARA has contributed financial support to WA7BNM for his Contest Calendar and 3830 Contest Scores websites for two years.*

## **2023 Ham Exam Schedule**

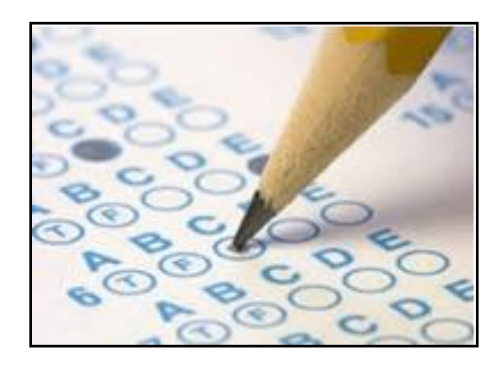

#### **Wallingford CT 06492-6232**

## **08/12/2023**

**Sponsor: Meriden Amateur Radio Club Date: Aug 12 2023 Time: 9:00 AM (Walk-ins allowed) Contact: James R. Savage Email: [n1zn@arrl.net](mailto:n1zn@arrl.net) VEC: [ARRL/VEC](https://www.fcc.gov/wireless/bureau-divisions/mobility-division/amateur-radio-service/volunteer-examiner-coordinators) Location: Hope Hill Firehouse 143 Hope Hill Rd Wallingford CT 06492-6232 Website: [http://www.w1nrg.com/website/i](http://www.w1nrg.com/website/index.html) [ndex.html](http://www.w1nrg.com/website/index.html)**

#### **Upcoming 2022 Amateur radio exams:**

**[http://www.arrl.org/find-an-amateur-radio](http://www.arrl.org/find-an-amateur-radio-license-exam-session)[license-exam-session](http://www.arrl.org/find-an-amateur-radio-license-exam-session)** ----------------------------------------------------------

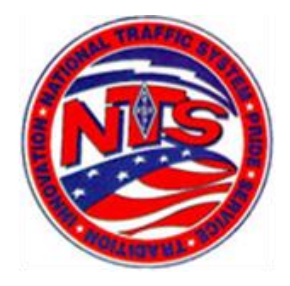

Connecticut Phone Net – CPN

This net starts at 6:00 pm EDT Monday through Saturday on 3.972 – 3.973 MHz. Sunday: 10:00 a.m. EDT 3.965 MHz.

-----------------------------------------------------------------------

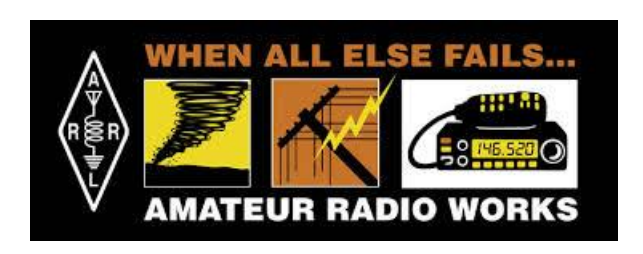

## *CT ARES news:* CT Section Emergency Test

Phil Crombie, K1XFC <crombiejr@snet.net> To: announce@ct-ares.groups.io

Mon, Aug 7 at 8:30 AM

Good Morning All:

Last night on the Analog and Digital Nets I announced that the SET will be held on Saturday September 30. I wanted to get the word out to a larger audience. I hope everyone reserves that date so that we have wide participation. The 30th is the "best" date given the October schedule of public service events and Hamfests. More details to follow as we get closer.

## 73,

Phil Crombie, Jr., K1XFC Section Emergency Coordinator (SEC) Amateur Radio Emergency Service (ARES) Connecticut Section Cell: 860-338-6332 [crombiejr@snet.net](mailto:crombiejr@snet.net)

*Editor: Submit CT ARES news to CARA Capers to be included here in next month's issue.*

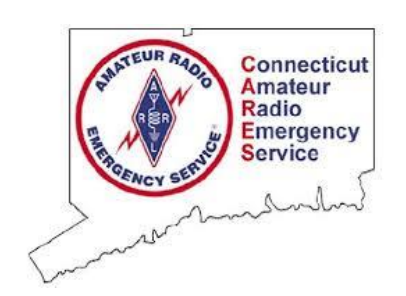

## Next CT ARES Winlink Wednesday: **Wednesday, September 6, 2023**

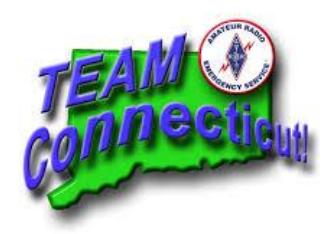

Visit this website to learn more about CT ARES and Winlink Wednesday:

<http://www.ctares.org/>

*"When Everything Else Fails. Amateur Radio often is our last line of defense...When you need amateur radio, you really need them."*

*The Hon. W. Craig Fugate* Former Administrator, US Department of Homeland Security, FEMA

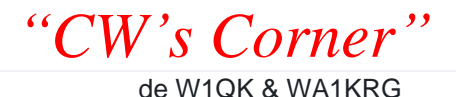

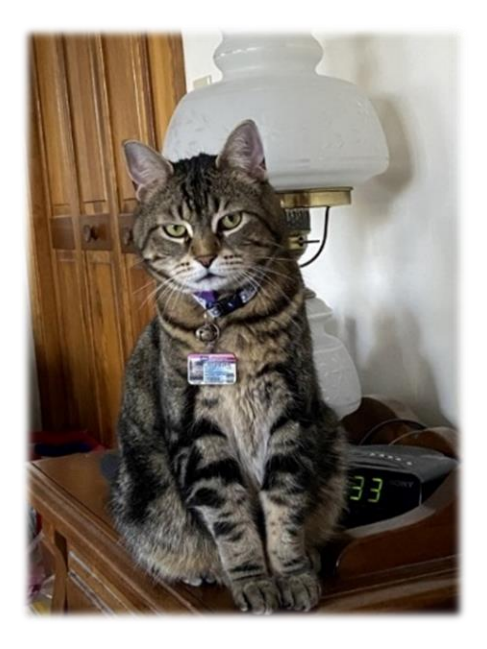

**CW**

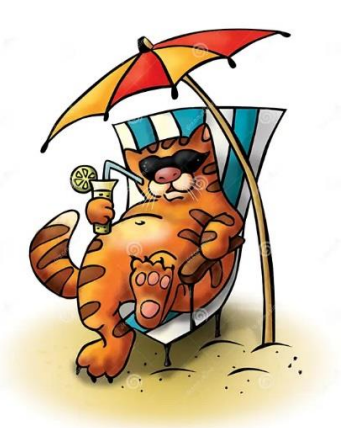

I'm taking a break from my regular Capers column for the month of August. Have a nice Summer vacation, and like the song goes – "See you in September". Enjoy the nostalgia.

Papa Cat is really showing his age. He told me about when this song was a Top 40 AM Radio hit. - CW

## Lyrics

I'll be alone each and every night While you're away, don't forget to write Bye-bye, so long, farewell Bye-bye, so long See you in September See you when the summer's through Here we are (bye, baby, goodbye) Saying goodbye at the station (bye, baby, goodbye) Summer vacation (bye, baby bye, baby) Is taking you away (bye, baby, goodbye) Have a good time but remember There is danger in the summer moon above Will I see you in September Or lose you to a summer love? Bye, baby, goodbye Bye, baby, goodbye Bye, baby, goodbye (bye-bye, so long, farewell) Bye, baby, goodbye (bye-bye, so long) Have a good time but remember There is danger in the summer moon above Will I see you in September Or lose you to a summer love? See you (bye-bye, so long, farewell) In September (bye-bye, so long, farewell) I hope that I'll see you (bye-bye, so long, farewell) In September (bye-bye, so long, farewell) Well, maybe I'll see you (bye-bye, so long, farewell) In September

Source: [LyricFind](https://lyrics.lyricfind.com/)

<https://www.youtube.com/watch?v=OlUigSXxgG8> [https://www.youtube.com/watch?v=SOYcYGHLh](https://www.youtube.com/watch?v=SOYcYGHLh5Y) [5Y](https://www.youtube.com/watch?v=SOYcYGHLh5Y)

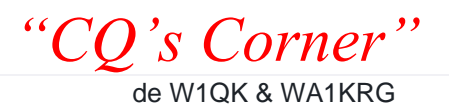

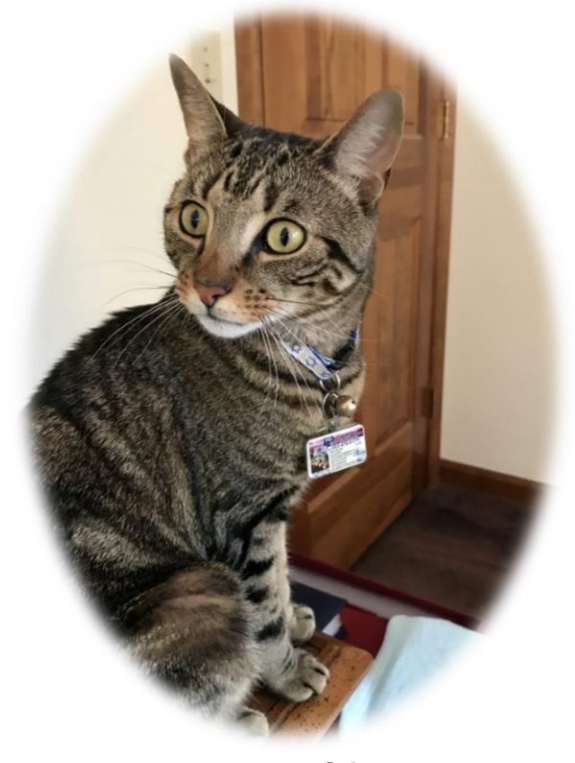

**CQ**

## CQ suggests a POTA road trip outing to Gillette Castle State Park, Old Lyme.

Enjoy this 2.2-mile loop trail near Old Lyme, Connecticut. Generally considered an easy route, it takes an average of 1 hr to complete. This is a very popular area for hiking, so you'll likely encounter other people while exploring. The trail is open year-round and is beautiful to visit anytime.

Length: 2.2 mi, Elevation gain: 360 ft, Route type: Loop

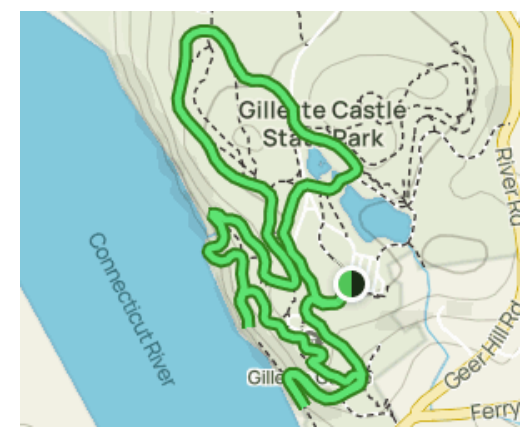

# Best Trails in Connecticut

15,887 Reviews

Explore the most popular challenging in Connecticut with hand-curated trail maps and driving directions as well as detailed reviews and photos from hikers, campers and nature lovers like you.

[https://www.alltrails.com/trail/us/connecticu](https://www.alltrails.com/trail/us/connecticut/gillette-castle-trail) [t/gillette-castle-trail](https://www.alltrails.com/trail/us/connecticut/gillette-castle-trail)

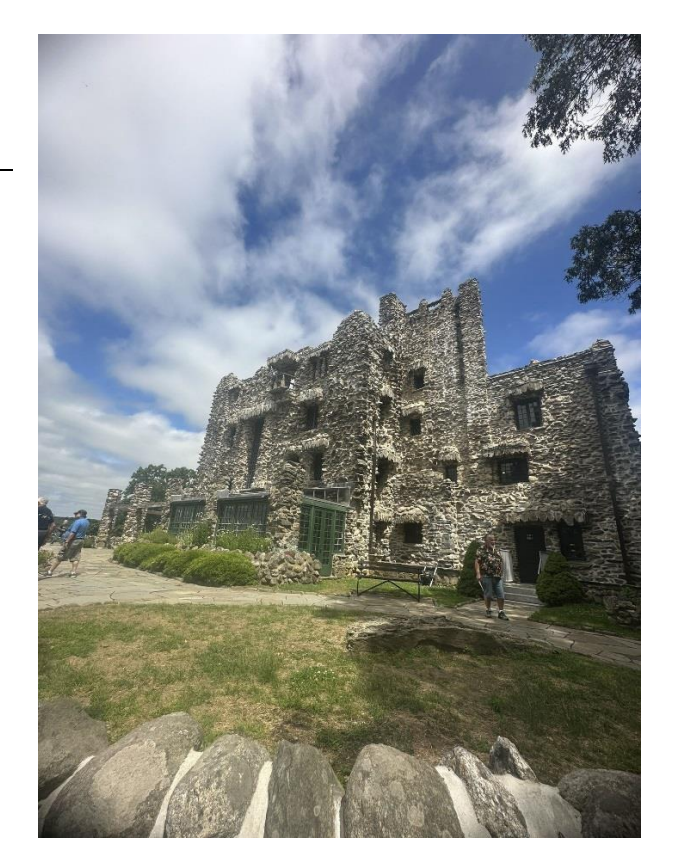

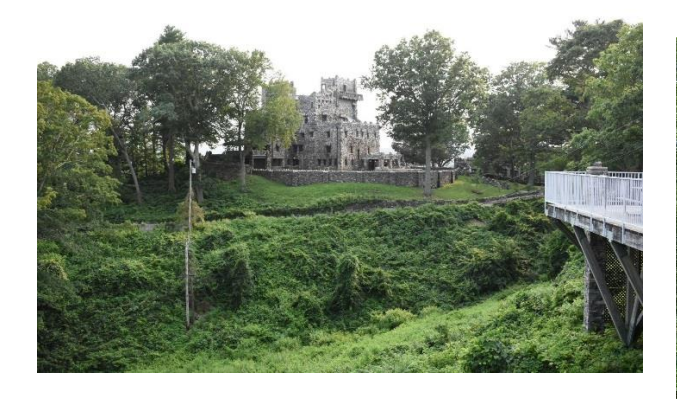

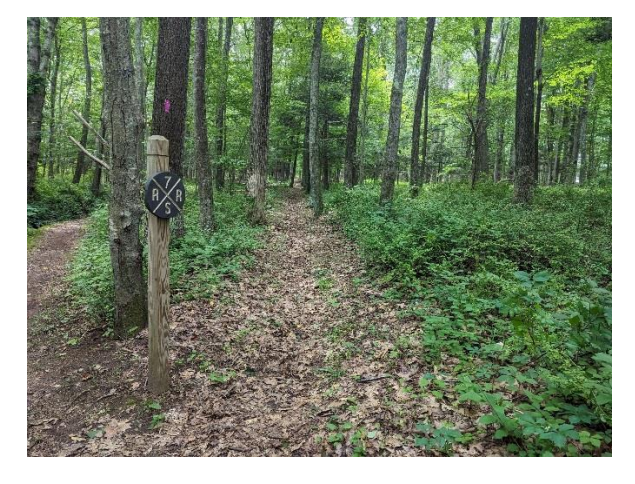

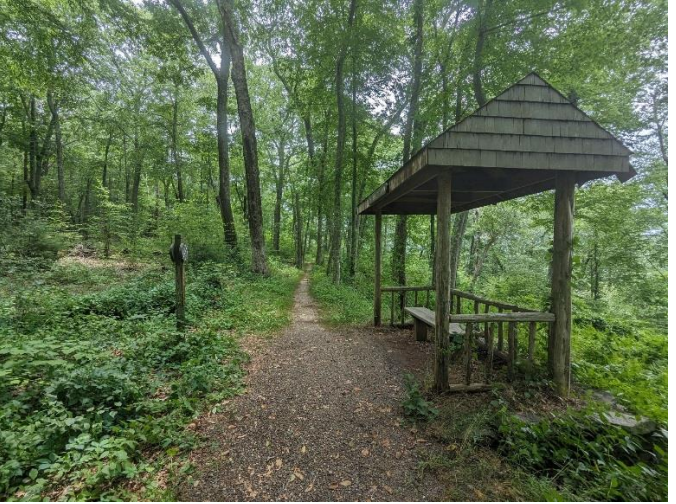

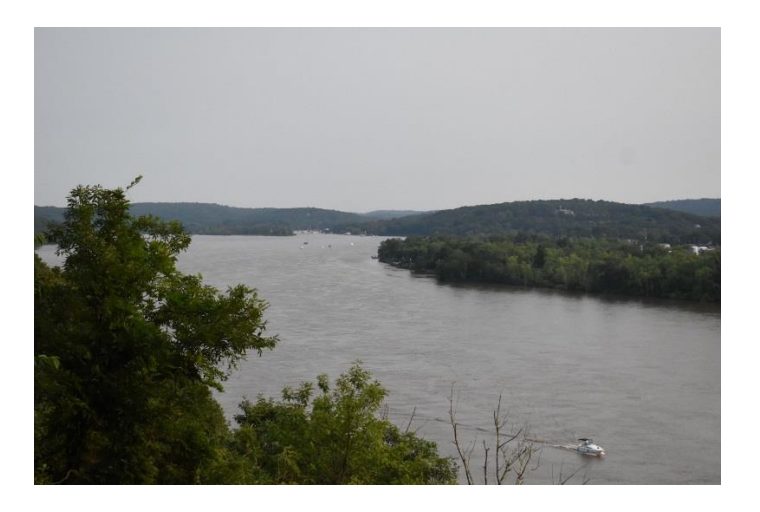

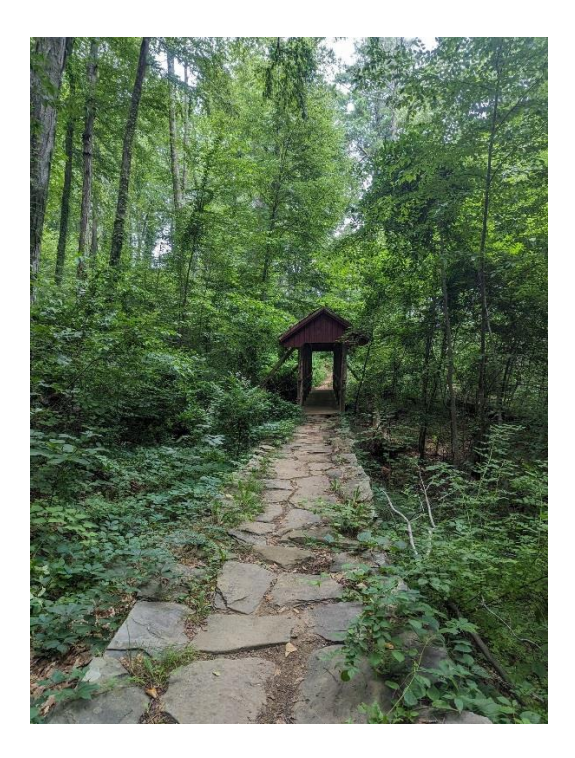

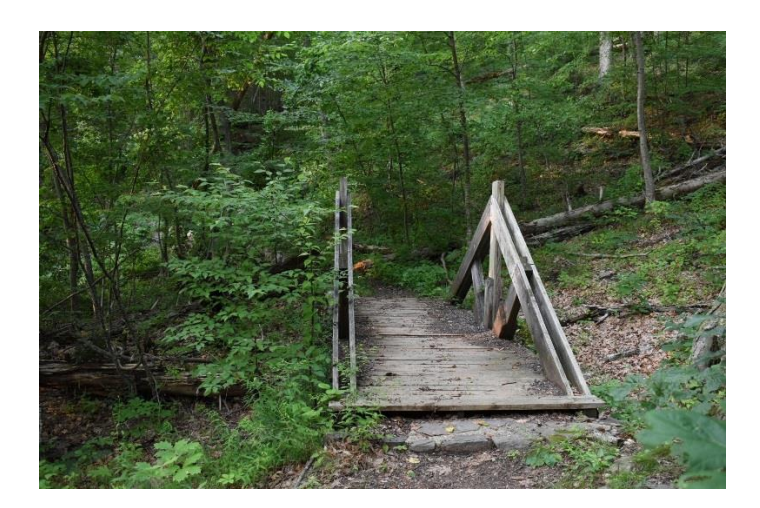

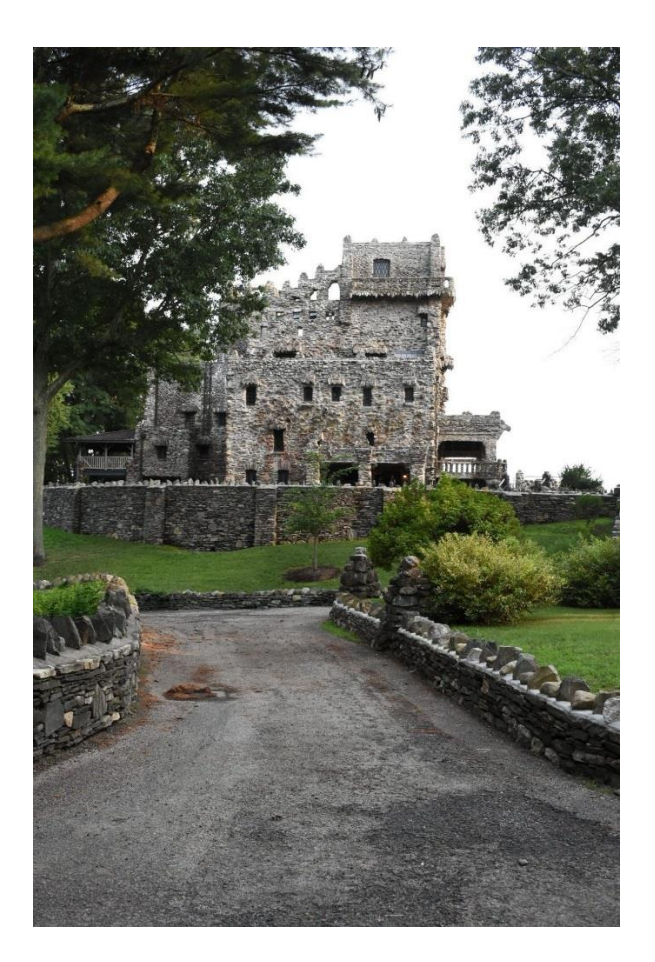

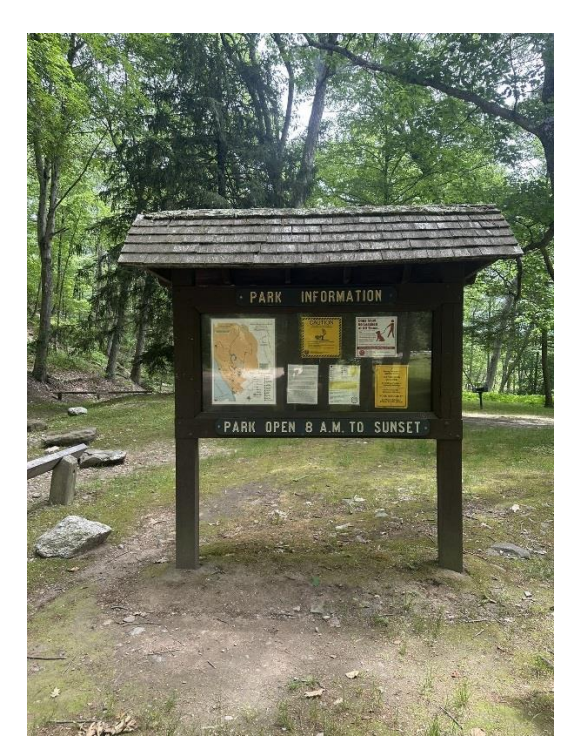

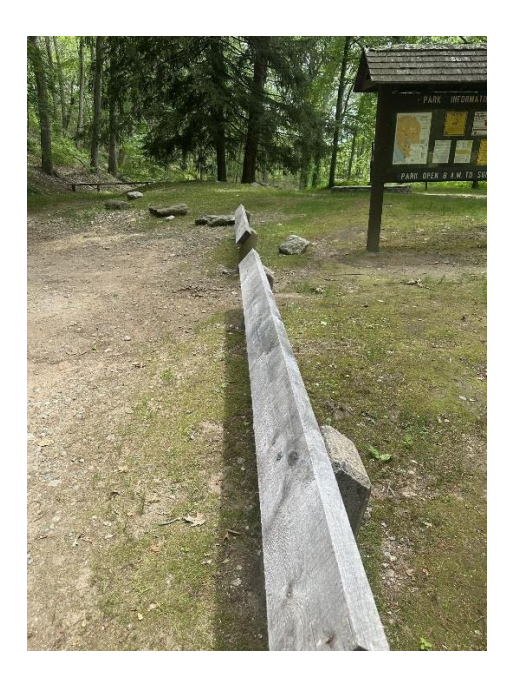

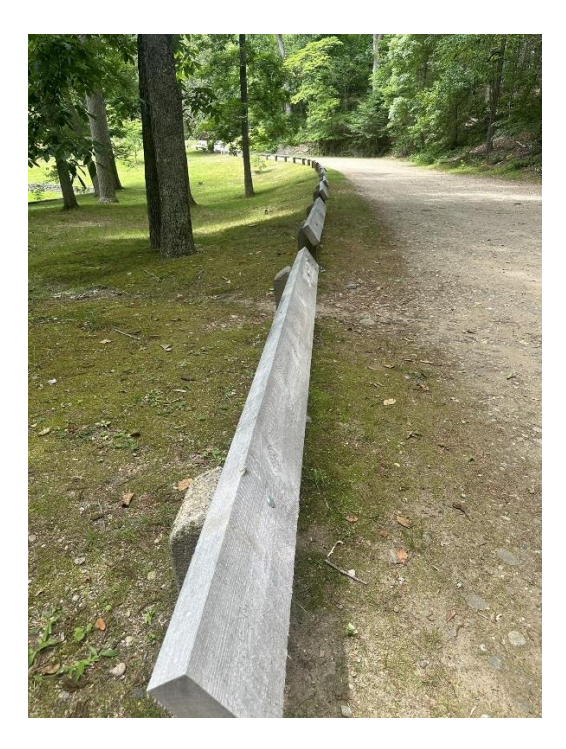

Papa Cat estimates that there's enough space to park to the side and lift a telescoping mast to support a 40M/20M Dual-Band Skeleton Sleeve antenna to make some POTA contacts. What do you think?

- CQ

## The Amateur's Code **The Radio Amateur is:**

**CONSIDERATE...**never knowingly operates in such a way as to lessen the pleasure of others.

**LOYAL...**offers loyalty, encouragement and support to other amateurs, local clubs, and the American Radio Relay League, through which

Amateur Radio in the United States is represented nationally and internationally.

**PROGRESSIVE...**with knowledge abreast of science, a well-built and efficient station and operation above reproach.

**FRIENDLY...**slow and patient operating when requested; friendly advice and counsel to the beginner; kindly assistance, cooperation and consideration for the interests of others. These are the hallmarks of the amateur spirit.

**BALANCED...**radio is an avocation, never interfering with duties owed to family, job, school or community.

**PATRIOTIC...**station and skill always ready for service to country and community.

*--The original Amateur's Code was written by Paul M. Segal, W9EEA, in 1928.*

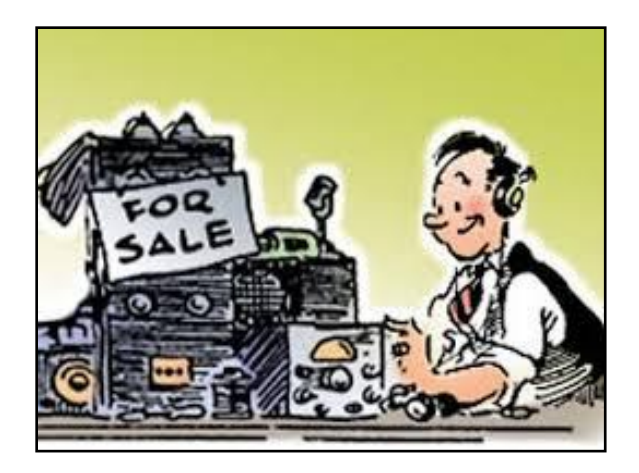

## Capers: Swap and Shop CARA Swap & Shop Policies:

CARA assumes no responsibility for transactions made or inaccuracies in ads. You are responsible for checking your ad and notifying us of any corrections. Swap and Shop listings are open to licensed CARA hams, based on space available. Please submit your items to [w1qk@snet.net](mailto:w1qk@snet.net) for placement in the CARA Capers.

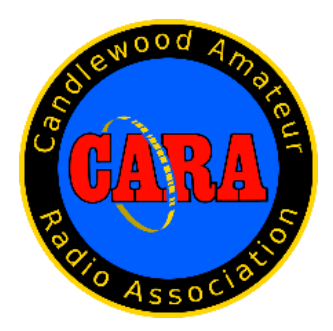

**Visit us on the Web at**  [http://www.cararadioclub.org](http://www.cararadioclub.org/)

**Executive Board:** President – Bud Kozloff, W1NSK w1nsk@w1qi.org Vice President – John Morelli, W1JGM w1jgm@w1qi.org Secretary – Treasurer John Ahle – W1JMA, w1jma@w1qi.org

#### **Directors:**

David Coelho, WA1JGA wa1jga@w1qi.org Vincent Tompkins – N2OHH n2ohh@w1qi.org Rostyslaw Slabicky – N2ROS w2ros@w1qi.org

CARA is an IRS 501(C)3 Organization. Consider supporting CARA in your estate planning.

*CAPERS is the monthly newsletter of the Candlewood Amateur Radio Association Editor: Dan Fegley, W1QK [w1qk@snet.net](mailto:w1qk@snet.net)*

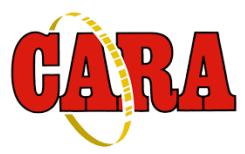

## A brief word from our editor…

**CARA CAPERS** is the monthly publication of the Candlewood Amateur Radio Association, Inc. (CARA) and is intended to present news, issues, and opinions of interest to CARA members and the Amateur Radio Community.

We encourage contributions of articles, letters to the editor, etc. and welcome newsletter exchanges with other clubs from around the country and around the world. Permission is granted to reprint material contained herein as long as proper credit is given to this newsletter and the author.

Ideas for, and contributions to the CAPERS should be submitted to[: w1qk@snet.net.](mailto:w1qk@snet.net)

Submissions must be received no later than the date indicated in the preceding month of issue, *unless otherwise specified.*

Submissions should be in MS Word format or ASCII text. Photos should be in .jpg format.

The input deadline is announced in the previous issue and again at the monthly planning meeting.

Material received after the deadline will be used in the next month's CAPERS if it's still current and /or newsworthy.

The CAPERS is published by CARA Capers Editor. All material contained herein is considered the opinion of the author and not necessarily that of CARA.

Announcements of events are for informational purposes and do not necessarily constitute an endorsement by CARA. No responsibility for accuracy is assumed by the CARA Capers editor or newsletter staff.

This summary is reprinted as a courtesy of: The Mahoning Valley Amateur Radio Association's Award-Winning monthly newsletter: "Voice Coil" <http://www.mvara.org/Newsl/Current.pdf>

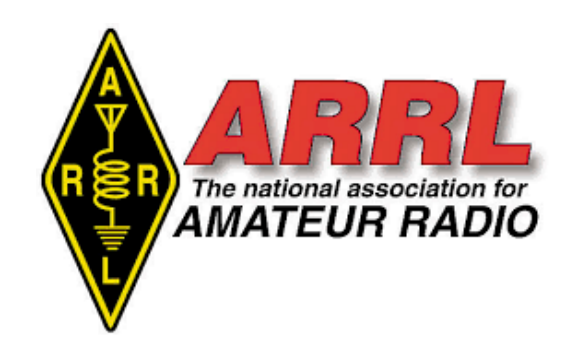

## *About ARRL:*

Founded in 1914 by Hiram Percy Maxim, ARRL (American Radio Relay League) is the national association for Amateur Radio in the US. Today, with more than 161,000 members, ARRL is the largest organization of radio amateurs in the world. ARRL's mission is based on five pillars: Public Service, Advocacy, Education, Technology, and Membership.

## **ARRL** -- **Your One-Stop Resource for Amateur Radio News and Information.**

• Join or [Renew](http://www.arrl.org/join) Today! Eligible US-based members can elect to receive *[QST](http://www.arrl.org/qst)* or *[On](http://www.arrl.org/on-the-air-magazine) [the](http://www.arrl.org/on-the-air-magazine) Air* magazine in print when they join ARRL or when they renew their membership. All members can access digital editions of all four ARRL magazines: *QST*, *On the Air, QEX*, and *NCJ*.

• Listen to *[ARRL](http://www.arrl.org/arrl-audio-news) Audio News*, available very Friday.

## **Subscribe to...**

- *NCJ -- [National](http://www.ncjweb.com/) Contest Journal*. Published bimonthly, features articles by top contesters, letters, hints, statistics, scores, NA Sprint, and QSO parties.
- *[QEX](http://www.arrl.org/qex) -- A Forum for [Communications](http://www.arrl.org/qex) [Experimenters](http://www.arrl.org/qex)*. Published bimonthly, features technical articles, construction projects, columns, and other items of interest to radio amateurs and communications professionals.

## **Free of charge to ARRL members...**

- [Subscribe](http://www.arrl.org/myarrl-account-management#%21/edit-info-email_subscriptions) to the *ARES Letter* (monthly public service and emergency communications news), the *ARRL Contest Update* (biweekly contest newsletter), Division and Section news alerts -- and much more!
- Find ARRL on [Facebook!](https://www.facebook.com/ARRL.org/) Follow us on [Twitter](https://twitter.com/arrl) and [Instagram!](https://www.instagram.com/arrlhq)

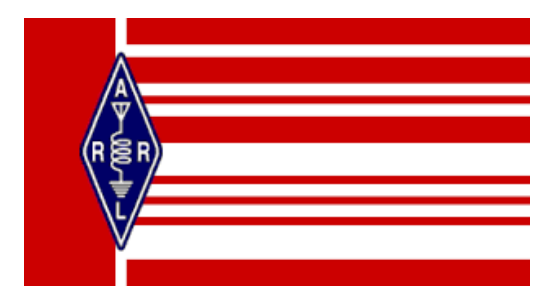

## ARRL CT Section News

*This space reserved in CARA Capers for monthly updates from our ARRL CT Section Leadership.*

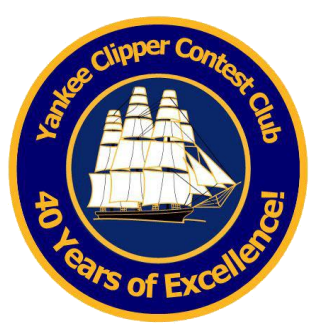

The Yankee Clipper Contest Club is a special purpose amateur radio club devoted to the pursuit of operating and technical excellence.

More information about the YCCC at: <http://www.yccc.org/>

FYI messages from the YCCC Reflector with acknowledgement to all contributors:

--------------------------------------------------

**Competing with the Best of the Best in Bologna Italy: K5ZD Talks WRTC 2022**

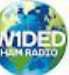

## [W1DED Worldwide Ham Radio](https://www.youtube.com/@w1dedworldwidehamradio)

Randy Thompson K5ZD and Tom Georgens W2SC went to Bologna Italy with every intention to win the World Radiosport Team Championship.

Despite their best efforts, they fell short but not by much.

They ranked 8th out of 58 teams with an overall score of 5,945,800 points which included 4390 QSOs in 24 hours. Randy talks in detail about qualifying, selecting the right teammate, prepping for their operating station, redundancy, location surprises, and contest tactics.

If you're into ham radio contesting, you'll enjoy hearing from this contest hall of famer and now repeat WRTC competitor.

[https://www.youtube.com/shorts/M-](https://www.youtube.com/shorts/M-YBLhOwTkI)[YBLhOwTkI](https://www.youtube.com/shorts/M-YBLhOwTkI)

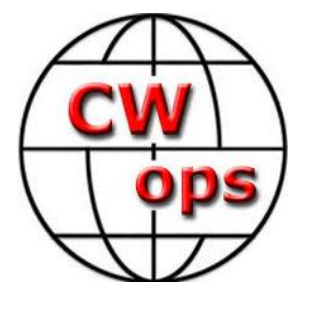

## The CW Operators' Club [cwops.org](https://cwops.org/)

The CW Operators' Club, commonly known as CWops, is an international organization, in membership and management, for amateur radio operators who enjoy communicating using Morse Code. Its mission is to foster the use of CW, whether for contesting, DX'ing, traffic handling, or engaging in conversations.

Visit the CWops website to learn more about CW Academy and how you can sign up for the popular & free on-line CW training classes.

[https://cwops.org/cw-academy/cw-academy](https://cwops.org/cw-academy/cw-academy-options/)[options/](https://cwops.org/cw-academy/cw-academy-options/)

To become a member of CWops: <https://cwops.org/membership/>

FYI: Messages from the CWops Reflector with acknowledgement to all contributors: ---------------------------------------------------------------------

## **Friendly Bees**

From: Larry Mitchell KF6NCX 3183 Date: Thu, 03 Aug 2023 14:17:09 EDT A funny thing happened on my way to the MARAC contest on Sunday. I'd been hanging around the recommended county-hunting frequency of 14.050 and 2009. occasionally going up to the phone portion of 20, to the recommended phone frequency for MARAC (didn't hear anyone up there).

I guess I was cruising from phone to cw territory when I heard a faint cw cq being repeated at around 14.064. The guy kept calling, "CQ K0TTW/BB." No one was answering him. I didn't know what the BB meant, so I was hesitant about calling him. But finally, curiosity got the best of me, so I threw my call out. He answered

with a signal report, CO, and a number. I sent him a signal report and CA and he thanked me.

I pondered the qso for a few moments and it dawned on me that maybe BB stood for Bumblebee. I remember seeing from time to time a listing for a contest called "Flight of the Bumblebees." I googled Hornucopia Contest Calendar and saw that sure enough, the Flight of the Bumblebees contest was going on for four hours on Sunday! I read that maximum power was 5 watts.

A bit later, I heard another Flight participant in this same region of 20 meters. I turned my power down from 100 to 5 watts and worked another Coloradoan.

I thought this event was kinda fun and that I could get into trying it each month. But when I read more about the Flight of the Bumblebees, I realized it only happens once a year, on the last Sunday of July. I was just lucky enough to have stumbled onto it. But good news! The Adventure Radio Society, which sponsors Flight of the Bumblebees, also sponsors a monthly event, a two-hour QRP mini-contest called the ARS Spartan Sprint. It happens on the first Monday of each month. For more information, google Adventure Radio Society. If you land on the society's web page, you'll have to scroll all the way close to the bottom to find info on the Spartan Sprint.

I couldn't find a lot of stuff about the Adventure Radio Society, but I did read that it was co-founded by Richard, KI6SN, who is from Riverside, CA. His QRZ page says he has been a ham since 1965, when he was 14 years old, and describes him as "an avid CW operator, QRPer, and homebrewer." I also read that the Spartan Sprint has been running since at least

--------------------------------------------------------- Use this link to learn more about the K1USN Radio Club's SST slow speed CW contests: <http://www.k1usn.com/sst.html>

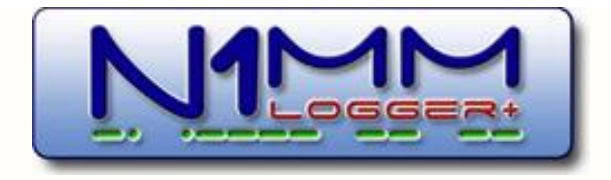

N1MM Logger Plus is the world's most popular free ham radio contest logging program. For CW, phone and digital modes, its combination of contest-optimized features is unmatched.

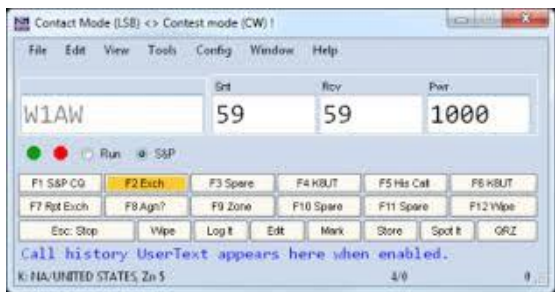

## [https://n1mmwp.hamdocs.com/n1mm](https://n1mmwp.hamdocs.com/n1mm-features/)[features/](https://n1mmwp.hamdocs.com/n1mm-features/)

## **Routine Update Gone Terribly Wrong**

In N1MM+, use the "Help > Open Explorer on User Files Directory" menu item. That will open an Explorer window on the top-level N1MM+ user files directory. In the Address Bar above the list of files and folders in that window, what exactly is displayed? It should display the path to the top-level N1MM+ user files directory. If it reads "Users > TomV > Documents > N1MM Logger+", then you have a normal default installation and the correct place for your databases is the first one you mentioned. If it reads "Users > TomV > Documents" without the "> N1MM Logger+", then your most recent installation installed the user files directly into your Documents folder instead of into the Documents\N1MM Logger+ folder (the default location). In that case, the correct place for your databases would be the second one.

As for what you should do with the one that the program does not point to, from the program's point of view it doesn't matter. The only one the program will see is the one in the directory it uses. From your point of view, it might not be wise to delete anything in the "other" directory until you know for sure that everything you might need is in the "correct" location. For example, if the log database file in the correct directory contains only your most recent contest log, and all of your older contest logs are in database files in the "wrong" directory, then you might not want to delete those older logs. Ditto for other files (your wav files, .mc files, call history files, UDC files, etc. etc.).

An easy way to mark the "wrong" directories would be to rename them by adding something to the filenames, for example by appending "Old" to the end (or beginning) of the name of the directory. That would be a signal to you that this directory is not the one the program is using, while still preserving the files it contains just in case it turns out that you might need one of those files in the future for some reason.

73, Rich VE3KI

---------------------------------------------------

Thomas Valenti

Thanks to all for the latest help. I think I am closing in on this now.

I have two database folders that contain N1MM database files (logs and admin). Here are the paths:

First: This PC > OS(C:) > Users > TomV > Documents > N1MM Logger+ > Databases

Second: This PC > OS(C:) > Users > TomV > Documents > Databases

The second only has data base files of very recent date (since I stated having problems), so that looks suspect.

Which path is correct? What should I do with the other folder? Delete all the N1MM+ related databases found there?

Could it be that somehow N1MM is now pointing to the wrong path? How can I ascertain that and how would I correct that if it is?

By "restoring the admn database," I assume you mean making sure that one with a date prior to my problems is saved in the correct path as N1MM Admin.s3db. Is that correct?

Tom K3AJ

If your database file got moved to a different path, it is highly likely that other user/data files used by the program also got moved. In addition to the log database and Admin database files and the n1mm logger.ini file, this also includes SkinsAndLayouts files, function key message (.mc) files, user defined contest (UDC) files, call history files, wav files, etc. It is quite possible that all of these files got moved along with the database files, and they would all have to be restored to their proper locations to bring everything back to the way it was before the move.

Also, if you have not determined what moved the files and have not taken action to prevent a recurrence, there is no guarantee that it won't happen again.

73, Rich VE3KI

--------------------------------------

Tom, I'm not a guru on this, but I know that there are two ini files retained in the Documents directory - the local.ini. and the n1mm logger.ini. The latter is the one I have generally needed to repair when things seemed to be going haywire, which is done simply by changing the filename to remove the day of the week suffix. The local.ini seems only to be written to when you change window sizes and positions, etc.

73, Pete N4ZR

----------------------------------------------------------

There are 3 databases. Your QSO database, an admin database and a packet spot database.

The things you are missing are in the admin database. Restore it, and those items will be restored.

The admin and spot databases can be deleted, and the program will recreate them, albeit missing any user provided data that was in them.

--------------------------------------------------------

Tom - N1MM

It looks like I have/had two problems. Somehow, the database file I was using disappeared from the correct file path. I put it back where it is supposed to be. When I open N1MM+ now, I can see and open old logs. So that problem is fixed.

However, when I open N1MM+ it has lost all of my previous configurations and settings. I reverted to the .ini file backup from 7/1 as per the instructions (deleted old .ini file, saved and then renamed the 7/1 backup). When I open that file with file explorer and look at it, it seems obvious that it has all the info in it - it

is very long and has a lot of info about each window and how it is set up. The only info from the .ini file that seems to be read is the list of the last 5 or so recent contests that shows in the File drop down. My station data is also correct. But nothing else - nothing in configuration, function keys, etc. It all looks like a new, blank install.

Hopefully someone can advise me what to try next. It seems like everything is in the .ini file, Les, G4OGB but it just isn't getting used.

Tom, I would try renaming the next most recent .ini file.

If the result is the same, in the Entry Window click Help>Open Explorer on User Files **Directory** 

and check there is no mention of the Cloud or One Drive in the path.

---------------------------------------------------------

Thanks in advance for the help.

Tom K3AJ

--------------------------------------------------

The replies from VE3KI and G\$OGB's are helpful. Surely the file path is the problem. How that got messed up is a puzzle, but it is what it is.

Last time I tried opening N1MM, I noticed that file. It sounds as if the folder the program is the path of the log file that couldn't be found looked strange. Likely a bad file path or something has gone awry with where my N1MM+ folder is.

Perhaps this problem will go away if I roll back further in the backup .ini files. If not, I need to thoroughly investigate where N1MM is pointing in my file directory.

I am away from home now until early next week, so I won't be able to work on this until then. I will post my results after I get to the bottom of this.

--------------------------------------------------------

Thanks

Tom, K3AJ

If/when the program gives you the choice of opening an existing database or creating a new one, take the "create a new database" option if you haven't already done so. Once everything has started up, use the "Help > Open Explorer on User Files Directory" menu item to open an Explorer window on the user files directory that the program is now using. Take careful note of the entire path. Compare this to the entire path you used to find your ini now using might be different from the folder your old files are in.

73, Rich VE3KI

**Which laptop works best with N1MM and an ICOM IC-7300?**

-----------------------------------------------------------

I've used a Dell Latitude 7480 for 4 years which I bought from Dell refurbished. Just added a Dell 27" monitor. Early on I upgraded to 16 MB RAM which is a necessity. I've been very happy. Dell support excellent. Windows

10, N1MM+, DXLabSuite, remote software, etc. All best, Ed – W2LCQ

----------------------------------------------------------

Not knowing your use case, you might want to consider a NUC mini computer. They have a lot of advantages over a laptop, including bigger monitor, full-size keyboard, real mouse, runs on 12 volts if you want it to, much lower cost, more capability, easier to repair and upgrade, etc. CPU mounts directly to the monitor, making them easy to move. Our club shifted from laptops to these setups for field day and found it was a great improvement. For contests with serial number exchanges I find the numeric keypad to be important. It is often left out of smaller laptops. Dave, K1ZZ

What keys do you use? You need Escape, function keys, Pause/Tilde if you do SO2R, Page uo/Page down for CW,

-------------------------------------------------------

semicolon/single quote if you map those to insert/plus, ENTER KEY of the right size and position, Insert, Home/End, if you use those, Delete, Arrow Keys etc.. I use Alt-Prt Screen for screen captures and so on.

If you're sending CW from N1MM, then pgup and pgdn are pretty critical. Some keyboards remove F11 and F12, so you'd be short two macro keys. Dell Inspiron 3511 work well, and cheap, and are pretty sturdy with a decent screen. They do sometimes need to get their trackpad replaced, but the four we use for field day haven't had issues. The biggest challenge you're going to have with low-end laptops are screen brightness in the sun. You're not really going to solve that unless you buy a pricier laptop with a bright screen.

----------------------------------------------------

But generally you're looking for an SSD, i5 or better, 8GB RAM minimum. Then just start looking for the places where manufacturers cut costs… bad keyboard feel, poor trackpad accuracy, crappy monitor hinges, case flex, and not enough USB ports. Andre, WT9X

-----------------------------------------------------------

Tough Book

73 - W2HCB John Melfi

The keyboards of the smaller laptops remove some keys that you will want. This is a very

----------------------------------------------------------

Mark, KD4D

good tip. Thanks, but which keys do I want to *(Editor: K3CT is a member of the N1MM*  be sure to have? Pay attention to the max screen resolution and make sure it has a monitor connector. Before purchasing the last two laptops made sure it supported a resolution of 1920 X 1080. A video card is not necessary. The video built into the CPU is adequate. The keyboards of the smaller laptops remove some keys that you will want. Some surprised owners have posted messages here. Some laptops reduce the spacing between the keys making it difficult for your fingers to find the keys.

Some laptops do not have an ethernet jack. You may not need one. Most modern laptops Movie featuring Ham Radio have only one soundcard connector. The MIC  ${\sf Equipment}$ 

and speaker is combined into a four conductor plug. An adapter is needed if you want separate MIC and speaker jacks. Some laptops have a backlit keyboard. I have purchased several laptops from the Dell Outlet. If you shop on the laptops for business, they will be built to take hard use.

You can watch the Slickdeals.com website for flash sales or coupons for discounts at the Dell Outlet.

John Bednar, *K3CT*

*Logger + Development Team)*

Any popular name brand. I wouldn't do anything less than a 3GHZ processor, 16G of ram and a solid state hard drive. I'm sure there's someone out there that has differences in that but that's my recommendations

73, W4SDX - MATT

[Home](https://www.qrz.com/)[Forums](https://forums.qrz.com/index.php) > [QRZ Newsroom](https://forums.qrz.com/index.php#qrz-newsroom.5) > **[Amateur Radio](https://forums.qrz.com/index.php?forums/amateur-radio-news.9/)  [News](https://forums.qrz.com/index.php?forums/amateur-radio-news.9/)** >

# Upcoming Roswell Delirium

**[W8AOR](https://forums.qrz.com/index.php?members/w8aor.997437/)***Premium Subscriber* QRZ [Page](https://www.qrz.com/db/W8AOR)

1.

**New**

An upcoming SCI-FI movie called Roswell Delirium will feature Amateur Radio (and some CB) which is seen in the newly released trailer. [https://www.lightforcepictures.com](https://www.lightforcepictures.com/roswell-delirium) [/roswell-delirium](https://www.lightforcepictures.com/roswell-delirium) The producer had reached out to me directly from one of my ebay listings (restored SB-610) for some advice and learned they were going to feature Anthony Michael Hall, Sam Jones, and Lisa

Whelchel to mention a few 80's stars.

There is even a Kenwood 520 in there.......

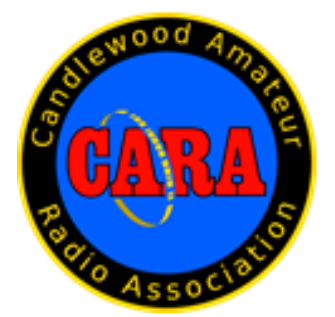

## **Member and Station News:**

*Your news or story could be included here in the next issue of CARA Capers. Contact W1QK, Capers editor.*

*Just snap pix of your station, antennas, mobile installation, etc. and send it to w1qk@snet.net Your Capers editor welcomes and encourages member input.*

*Posted to the CARA Reflector:*

----- Forwarded Message ----- **From:** David Teagarden via CARA <cara@cararadioclub.org> **To:** CARA <cara@cararadioclub.org> **Sent:** Thursday, July 27, 2023 at 08:06:19 AM EDT **Subject:** [CARA Members] (no subject)

Do you use Facebook?

If you're on Facebook, then "Like" and follow the CARA Facebook page. I'm posting to the page on a regular basis, so the more people that follow the page – the more exposure we get.

David - KB1ZAC

------------------------------------------------------------------------------------------------------------------- Facebook notice that can go into Capers David Teagarden <kb1zac@gmail.com>

Wed, Aug 2 at 10:51 PM

David KB1ZAC has been posting to the CARA Facebook page. He hopes to give the club more social media exposure. He is adding content to the main page and also the upcoming event page. We have also have been running an ad on Facebook for the upcoming Hamfest. This is paid advertising ( The ad that ran was donated by Dave ) and appers on people Facebook feed as determine by information that was we put in. The ads are finished for now. We were seen by 2284 people. We can run it again closer to the date of the event.

David will be looking for content to upload so if you have anything you believe sould be posted contact David

## [CARA Members] Western CT Hamfest Sign Up Sheet Sunday 9/10/23

**John Ahle via CARA** <cara@cararadioclub.org>

To:CARA

Fri, Jul 28 at 10:46 AM

Dear Fellow CARA Members below is the link to sign up genius for helping with the Western CT Hamfest on Sunday 9/10 at 8:30am to 3pm at the Danbury PAL Building.

This is our major fund-raising event, and all members are needed to help. We need at least 20 members to work the day. Thank you to the 9 members who have signed up thus far!! Tasks include manning the admission gates, selling raffle tickets, manning the food booth, parking, and general administration.

With your help it will be not only successful for the club, but also for those hams who travel to be with us.

Please sign up today... 73 Bud W1NSK, John W1JGM and John W1JMA

<https://www.signupgenius.com/go/10C0E4AA9A92CA2FCCF8-western>

-----------------------------------------------------------------------------------------------------

## CARA July 15 POTA Event

CARA members, Dan(BJG), John(JGM), David, Susie, Harlan, Paulo, and John(JMA) activated Lovers Leap K-1691 today. It was a successful activation. It was nice to see Paulo's POTA bus and Harlan's new pop-up awning. Thanks to David, Susie, and Dan for the food! We operated 30, 40, 20 and 17 meters, SSB, FT8 and CW. It was a great time for newer hams to ask questions and see different operating modes in real time.

We hope more club members will come to the next POTA outing on Saturday 8/19/23 @ 9-2. The park will be communicated closer to the date…

73 John W1JMA

Photos Contributed by W1JMA and KE2BJG. Some photos taken by Susie – KC1QVE.

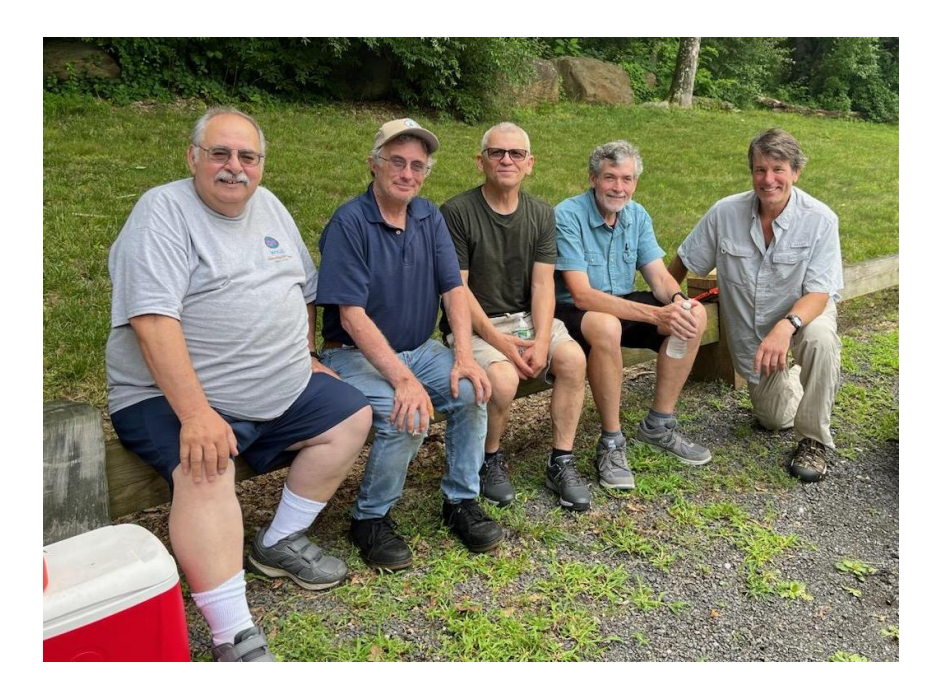

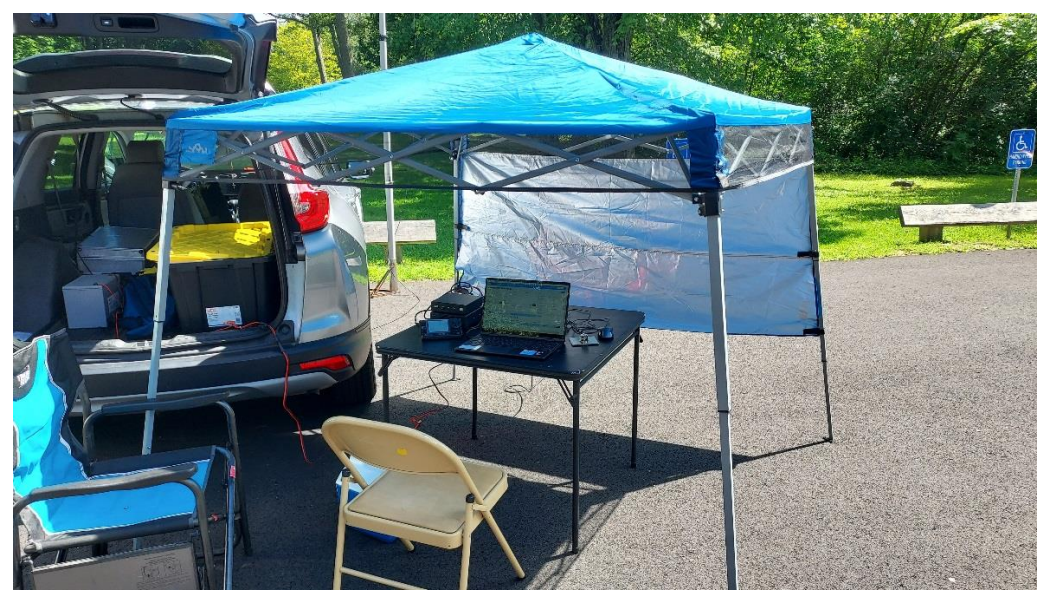

*W1JMA's (and others) POTA canopy discovered by W1QH at BJ's Warehouse*

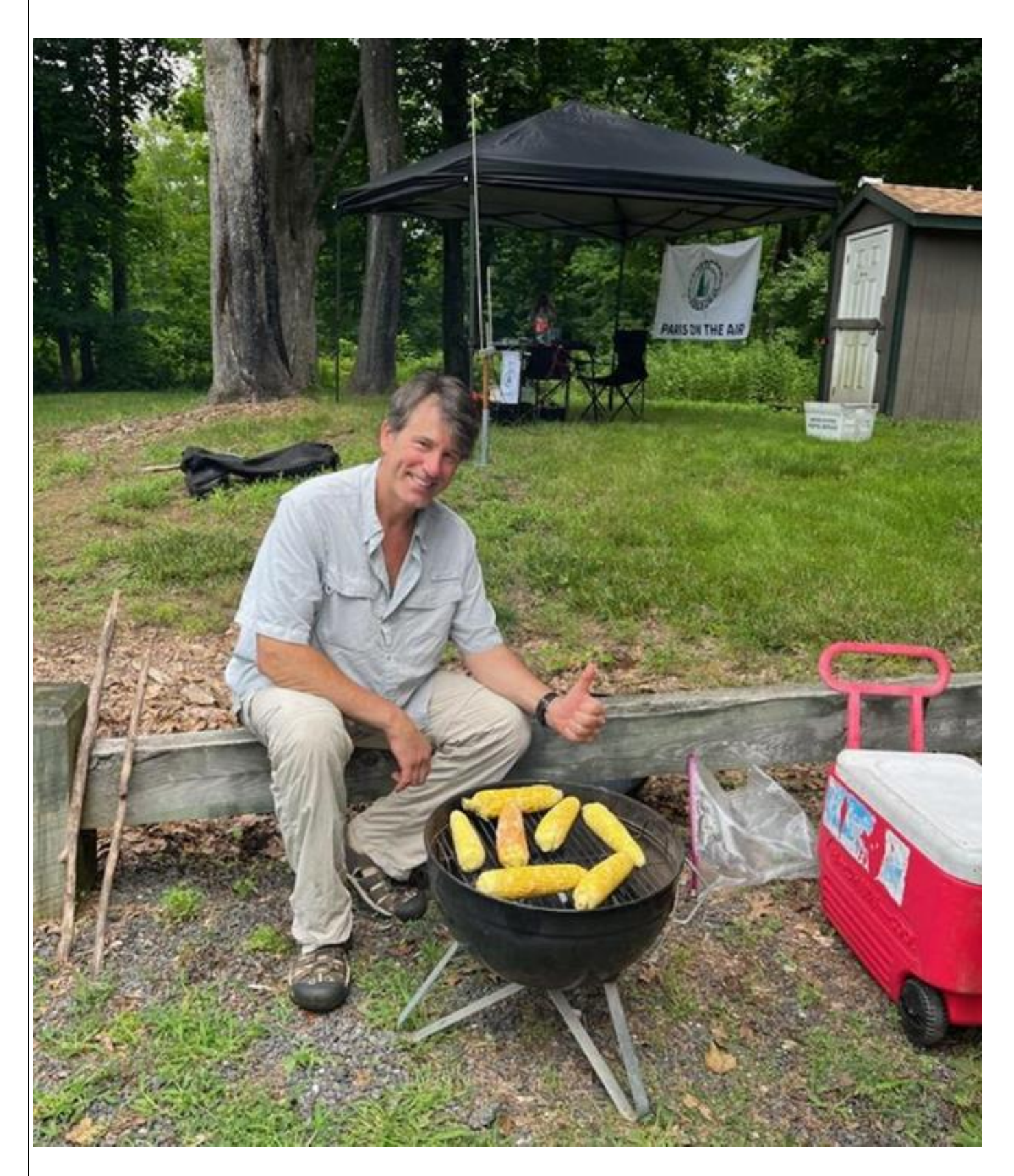

*KE2BJG roasting up some fresh corn for hungry POTA operators*

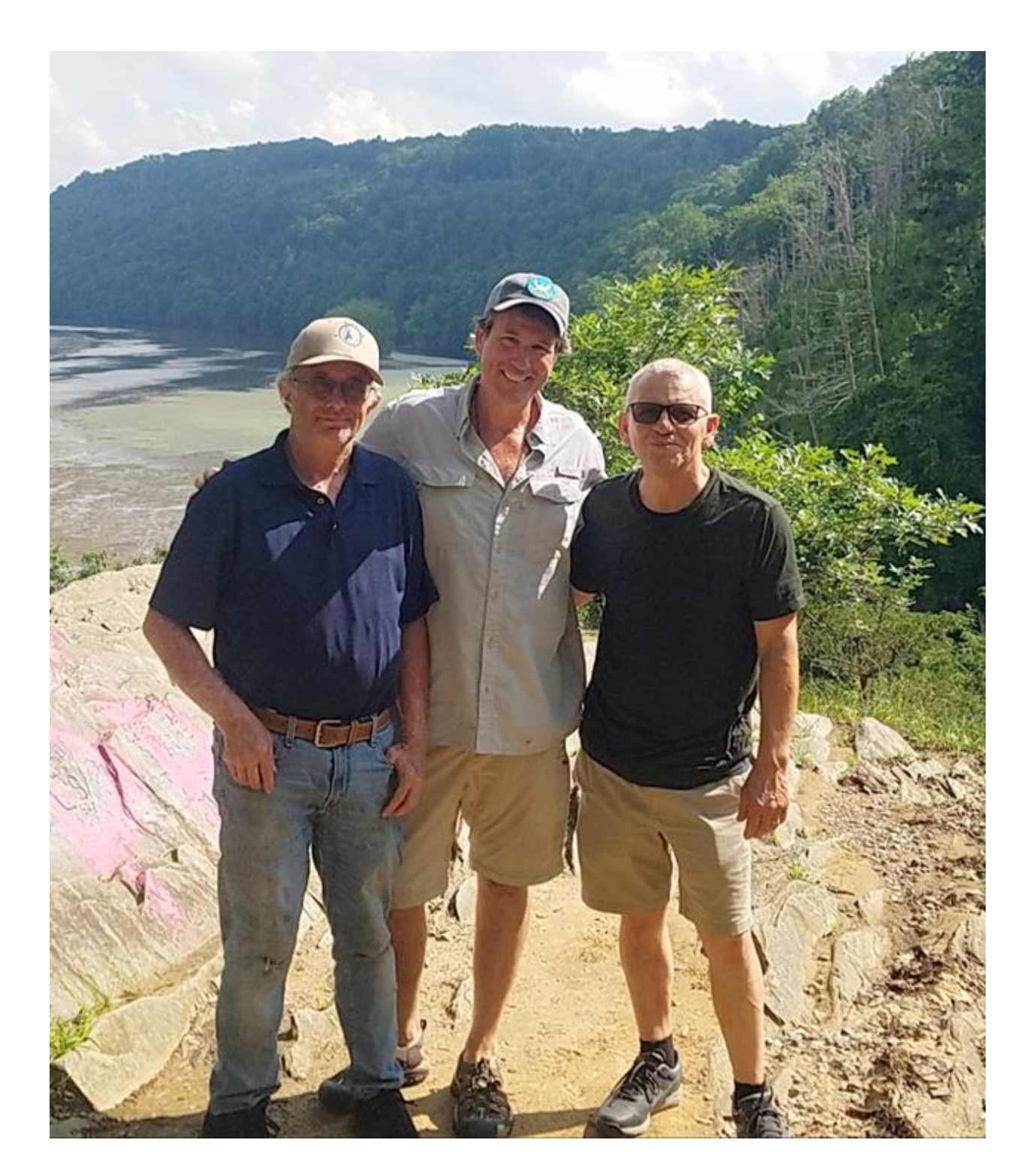

*New Milford's Lovers Leap State Park overlook of Lake Lillinonah*

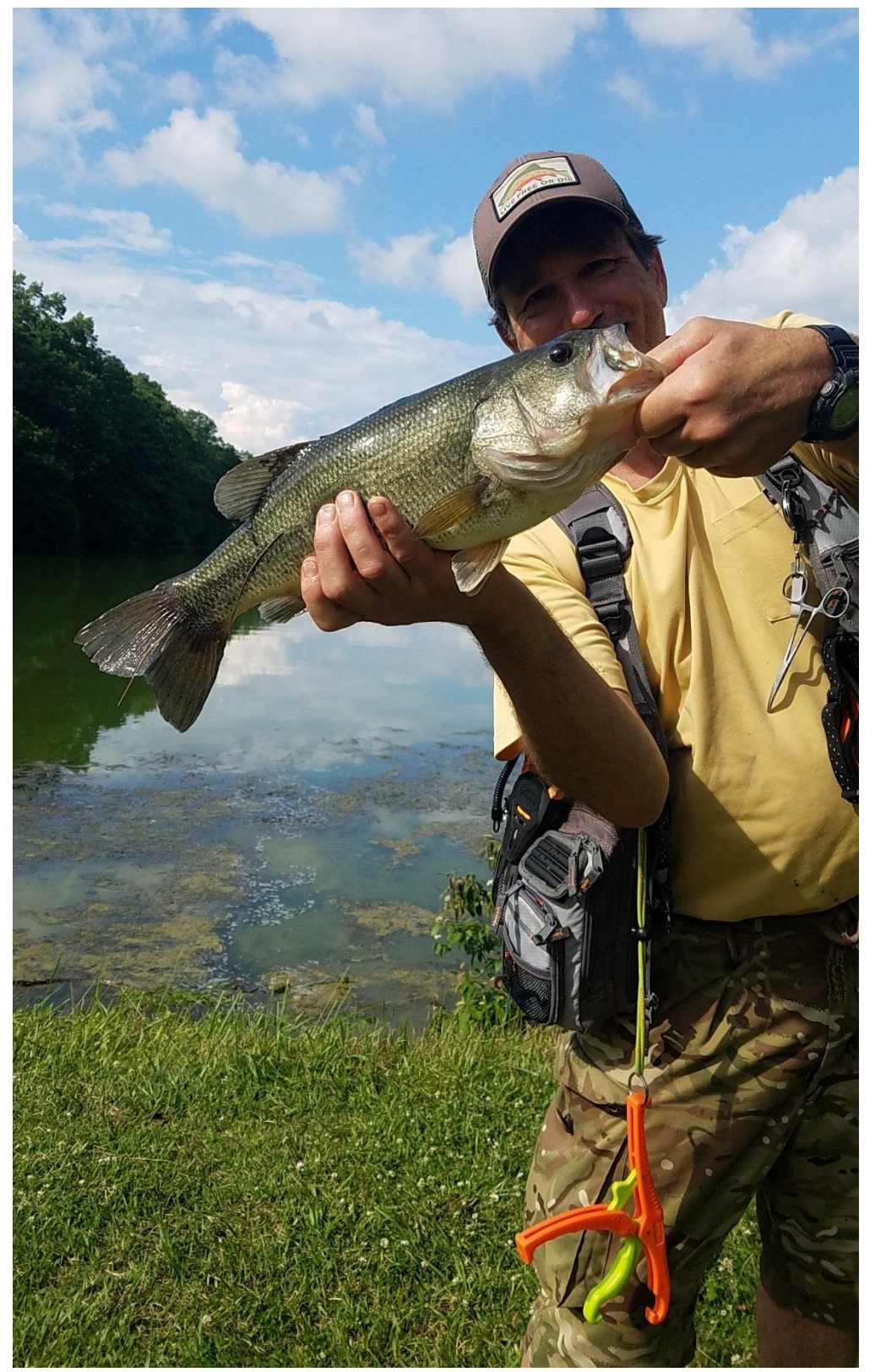

The "Big Boy Bass" that Susie – KC1QVE and Dan – KE2BJG landed at Putnam Lake after operating at CARA's 2023 ARRL Field Day in New Fairfield, CT

# *Ham or fish after Field Day?*

*By: Dan Thill - KE2BJG*

An impromptu Putnam Lake fishing trip was held after 2023 Field Day clean up at the firehouse and was spur of the moment that day because it was a NYS free fishing day, with no license required.

Hearing that Susie - KC1QVE and David - KB1ZAC were avid fishing fans, I invited them to check out the lake and toss some lines in the water. We headed to fishing docks near the boat house. It was quiet at first sight and without any notable underwater activity either. That was 'till I spotted some nice topwater riffles and suggested Susie cast her line over into the area. After a few casts, the fish kept chasing natural bait towards the dam and we kept moving as well.

Since it was such a very warm day and I noticed some vegetation on the top, I said to Susie "if I was the fish, I'd be on the outside of that vegetation waiting for the smaller bait fish to come back out ", so - she made an excellent overhead cast followed by a slow retrieve back. The bass pictured was hungry for that crawfish lure and grabbed ahold.

Susie quickly handed me the rod and asked me to bring him in - and I'm glad we landed him. This big guy needed some help. Someone recently tried to catch him. I figured that because of his size and how bass react, plus - the line broke because he had a hook and line in his lip/face area plus a rubber worm folded in his throat . I cleaned him up, and much to Susie's disappointment - I released him back into the lake. That poor guy went through a lot. I figured he'll get bigger and maybe after the next year's ARRL Field Day, Susie can catch him again .

David got himself a nice bluegill for the dinner plate and we all had fun .

I learned a lot about Field Day operating techniques and look forward to next year's CARA FD event.

73, Dan - KE2BJG

*Thanks for submiting a truly "big fish story"and comments about your first ARRL Field Day with CARA – plus sharing with Capers readers. de CARA Capers Editor, W1QK*

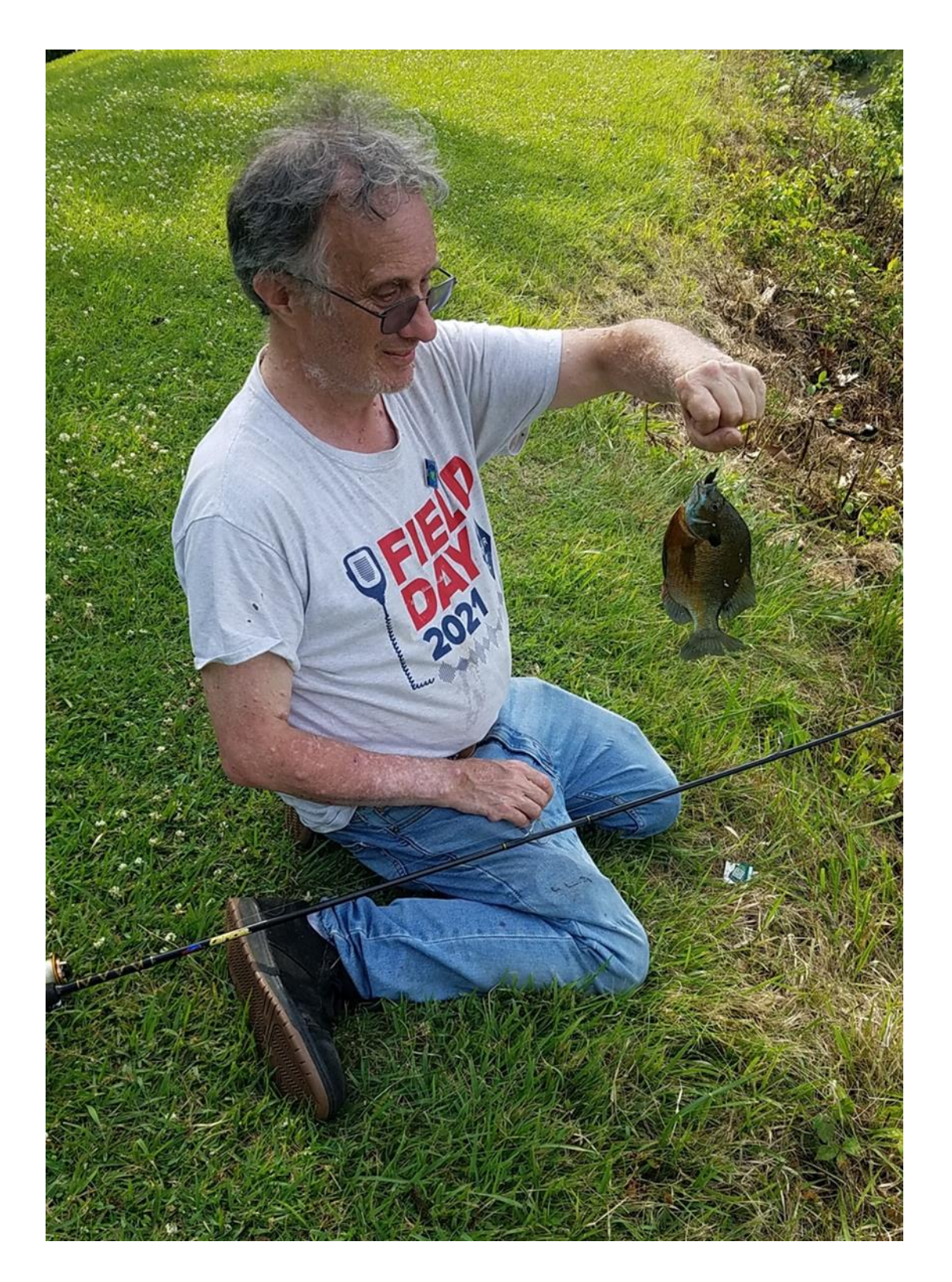

"David – KB1ZAC got himself a nice bluegill for the dinner plate, and we all had fun". – KE2BJG

## CARA POTA Guidelines

Purpose: To set forth operating guidelines for CARA sanctioned POTA events.

- Those members who plan on bringing their stations shall sign up so the POTA coordinator can set up the operating schedule
- Those members who plan on participating w/o equipment will sign up as an operator
- Multiple stations will coordinate operating conditions and band plan
	- o Each station will use the CARA filters for the band assigned
	- o Each station shall determine their respective operating mode
	- o Stations shall change operating bands each hour, example:
		- First hour of operation: station 1 on 40m; station 2 on 20m; station 3 on 15m; etc.
		- Second hour of operation: station 1 on 15m; station 2 on 40m; station 3 on 20m; etc.
		- Third hour of operation: station 1 on 20m; station 2 on 15m; station 3 on 40m; etc.
		- Repeat
- Use this activation as a means for new or inexperienced hams to get on the air!
- Have fun!!

Approved Friday 8/12/22

## <https://www.signupgenius.com/go/10C0E4AA9A92CA2FCCF8-cara>

Use this link to sign up for the next POTA on Saturday 8/19 at Lovers Leap at 9:30am to 1:30pm. If you are planning to bring food for the group, please note in comments field. 73 See you at the POTA. John - W1JMA

## Local Repeater Reference – Compiled and submitted by W1JMA

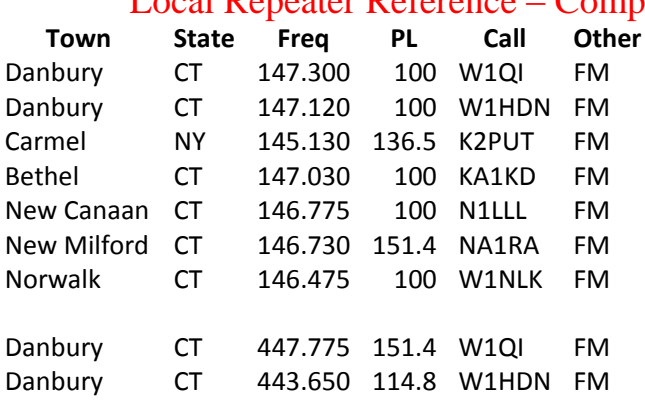

Source: Repeaterbook.com

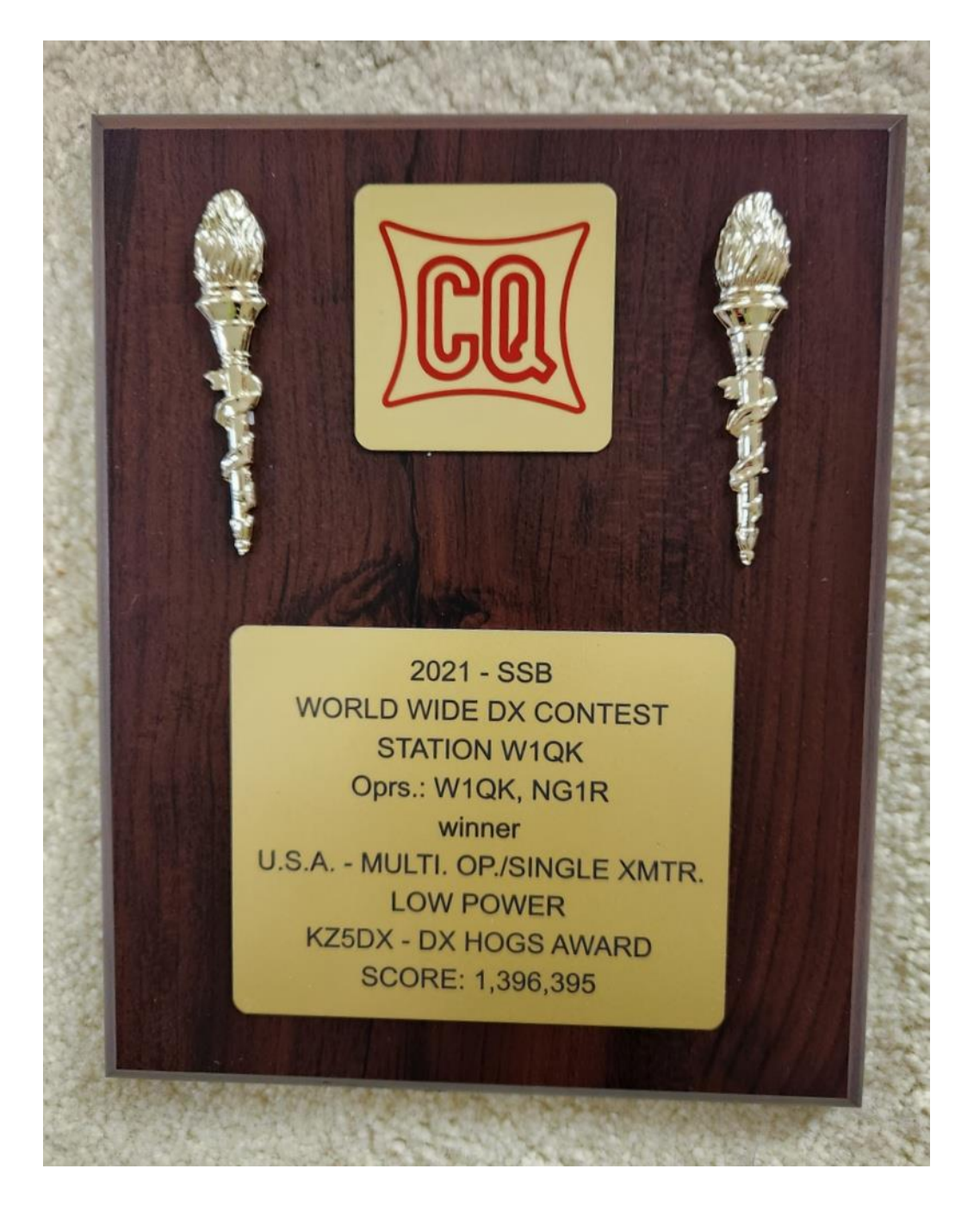

*This recently showed up in W1QK's mailbox. The result of several years operating CQ WW DX SSB contests together, and especially Roger's ability to "work the weak multipliers" The DX HOGS Award is sponsored by the KZ5DX club.*

*Evidence that Roger and Dan do operate in Phone contests – but they also compete together on CW and RTTY as well.*

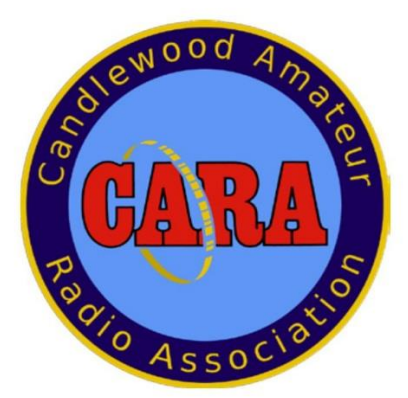

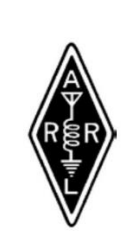

Sanctioned by ARRL

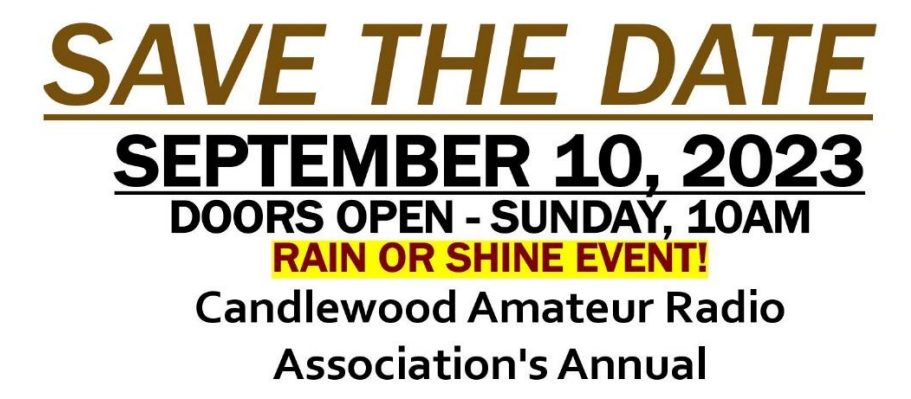

# **Western CT. Hamfest**

# The **BIGGEST**, little Hamfest in

## **Western Connecticut**

All spots Indoor & Outdoor \$20 each

## **Bring your own table & chairs**

Includes 1 admission General admission at the door \$8 (\$1 discount with flyer) Children under 12 Free

> See you at the Hamfest "73" CARA is a 501(c)(3) organization

**GUEST SPEAKERS** 

**DEMONSTRATIONS** 

**MAJOR VENDORS** 

**LICENSE EXAMS - 10:30 NO APPOINTMENT REO.** 

> **REFRESHMENTS RAFFLE DOOR PRIZES**  $50/50$ **GOOD TIMES**

**TO BE HELD AT Police Athletic League (PAL)** 35 Hayestown Road Danbury, CT. 06811 www.Hamfest.cararadioclub.org Chair: John Morelli (W1JGM) 203-417-0160 Co-Chair: John Ahle (W1JMA) 203-610-5335 E-Mail Hamfest@cararadioclub.org

**Repeater Talk-in Freq:** 447.775-5000 PL-151.4Hz Simplex: 146.520